## פרק 3 מחלקות הגדרה ובנייה

בפרק הקודם ראינו כיצד ניתן להשתמש במחלקות קיימות על מנת ליצור עצמים, אך מתכנת צריך גם לדעת להגדיר בתוכניתו מחלקות לפי הצורך.

בפרק זה נלמד להגדיר מחלקה ולממשה על סמך ממשק נתון.

מהי מחלקה? מחלקה היא תבנית המגדירה טיפוס נתונים. בעזרת הפעולה הבונה, ניתן לייצר מופעים של עצמים מהטיפוס המוגדר על ידי המחלקה.

לפניכם ממשק המחלקה "דלי", שפגשנו בפרק הקודם.

## ממשק המחלקה **Bucket**

המחלקה מגדירה דלי שהוא בעל קיבולת. הדלי יכול להכיל כמות מים כלשהי עד קיבולת זו.

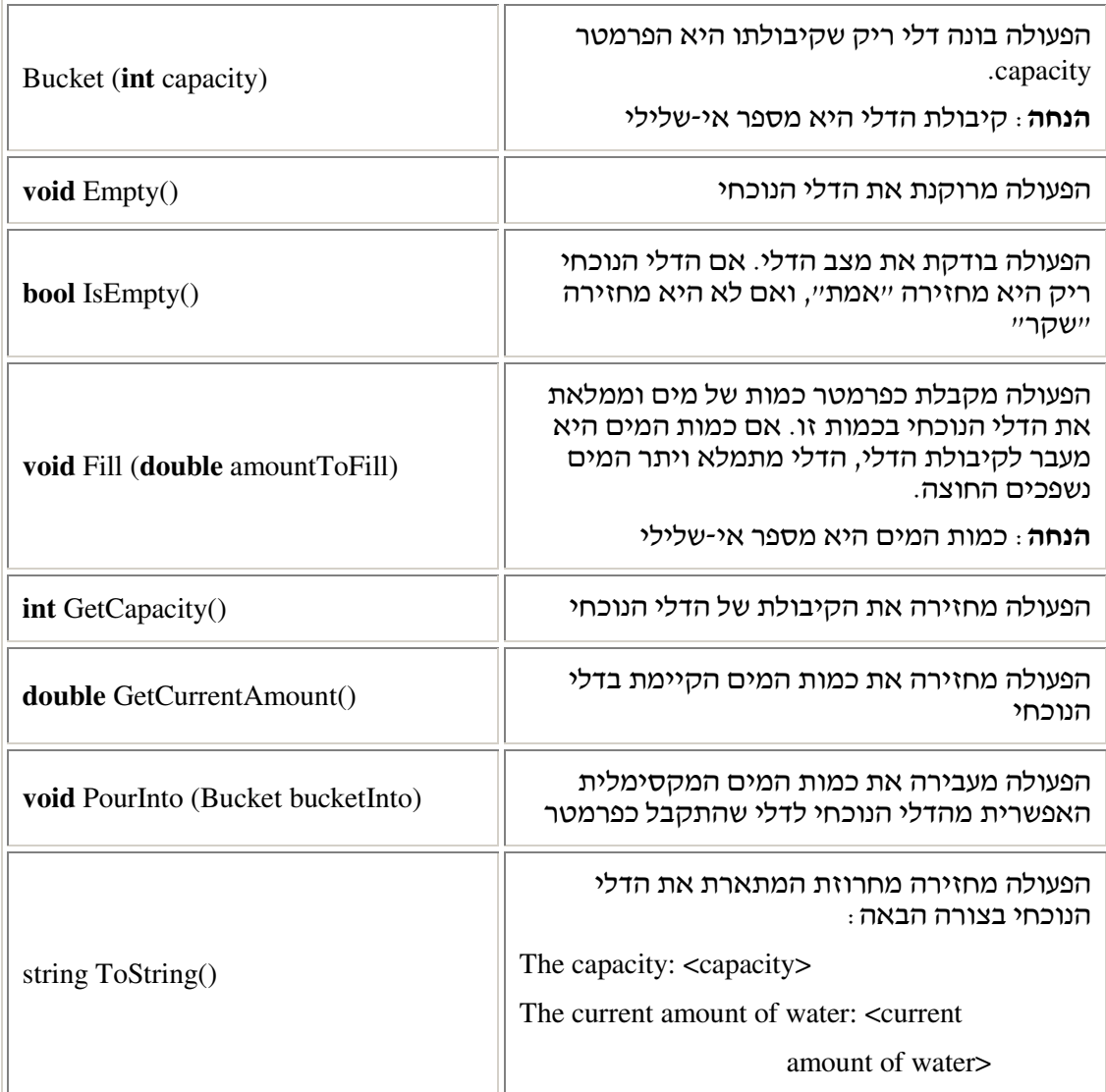

מטרתנו הראשונה בפרק היא לכתוב את המחלקה Bucket על סמ הממשק הנתו. השגת המטרה . תעשה על ידי ביצוע כל השלבים המתוארים בסעיפים שלהלן

## א. הכרזה על מחלקה

הגדרת מחלקה חדשה נעשית באופ הבא:

```
public class NameOfClass 
{ 
      כאן ייכתב גוף המחלקה //
}
```
השורה המופיעה בראש ההכרזה נקראת כותרת המחלקה (**header class**( .

המילה השמורה **public** פותחת את כותרת המחלקה. זוהי אחת מהרשאות הגישה שסישרפ מציעה למתכנת. הסבר מפורט יותר על הרשאות גישה ועל מטרת השימוש בהן יופיע בסוף הפרק.

המילה השמורה **class** מציינת כי זוהי הכרזה על מחלקה. אחריה יופיע ש המחלקה וסוגריי מסולסלים, שבתוכם ייכתב גוף המחלקה.

חובה לקרוא למחלקה בשמו של הטיפוס שאותו היא מגדירה, לדוגמה: Bucket **class**.

#### . .1א מוסכמות הכתיבה

בסישרפ, כמו בכל שפה, ישנ מוסכמות (**conventions** (לגבי סגנו הכתיבה בשפה. מוסכמות אלה הן כללים שהמתכנתים בשפה קיבלו על עצמם ומומלץ לציית להן.

המוסכמות המקובלות באשר לשמות של מחלקות הן :

- ש מחלקה מתחיל באות גדולה, לדוגמה: Bucket **class** ) המתחיל באות הגדולה B( .
- קהילת המתכנתי בסישרפ מעודדת שימוש בשמות בעלי משמעות. כדי לאפשר קריאה נוחה של קוד (אפילו אם הוא מכיל שמות מורכבים וארוכים), ייכתב שם המחלקה כך שכל מילה חדשה תתחיל באות גדולה.

לדוגמה: שמה של המחלקה "תולעת ורודה שלה נקודות כחולות", ייכתב כך:

**class** PinkWormWithBlueDots

במהלך פרק זה נכיר עוד מוסכמות.

מדוע עלינו להיות כפופים למוסכמות אלה? התוכנית יכולה לרוץ גם אם נחרוג מהמוסכמות, אך למוסכמות חשיבות מרובה, והשימוש בהן הוא הכרחי כדי ליצור קוד מובן, קריא ונוח לשימוש.

#### א.2. קובץ חדש למחלקה החדשה

את המחלקה החדשה נשמור בקוב) הנקרא: cs.Bucket .

כפי שכבר ראינו, כל מחלקה בסישרפ, המוגדרת כבעלת הרשאת גישה פומבית, חייבת להישמר בקוב) נפרד ששמו זהה לש המחלקה, בתוספת הסיומת ' cs. . 'שימו לב, קביעת ש הקוב) בצורה זו היא כלל הכרחי של השפה. ההתאמה בין שמות הקבצים לשמות המחלקות היא שמאפשרת למהדר לקשר ביניהם, ולמצוא באיזה קובץ שמורה כל מחלקה.

### ב, מצב של עצם

לכל העצמים מטיפוס מחלקה מסוימת אותם האפיונים. הם נבדלים זה מזה במצבם, כלומר בערכי האפיונים שלהם. כדי לייצג 'מצב' של עצם יש לבחור תכונות שיוגדרו במחלקה. קיימת תלות ביו הפעולות שעצם יכול לבצע לביו הייצוג שנבחר עבורו. ולכן לרוב נבחר את התכונות מתוך ידיעת השירותים שהעצם יכול לספק.

המחלקה קופסה, Box, שבה עסקנו בפירוט בפרק הקוד, הגדירה טיפוס של קופסאות המאופיי על ידי שלוש תכונות : אורך, רוחב וגובה. כל אחד ממופעי המחלקה הוא בעל תכונות אלה, ומצבו נקבע על סמד הערכים שלהן. מצבם של מופעים יכול להיות שונה, אם ערכי תכונותיהם שונים זה מזה, אך גם אם כל ערכי התכונות שווים ומצב המופעים זהה לכאורה, עדיין כל מופע הוא עצם לעצמו .

#### ב.1. בחירת תכונות

אם כך, התכונות יהיו הדבר הראשון שאותו נגדיר בכל מחלקה, ושלב זה ייקרא: **ייצוג** המחלקה. כדי לייצג את המחלקה, יש להחליט מהן התכונות שבהן אנו מעוניינים, בהתאם לבעיה שאנו מנסים לפתור. התכונות צריכות לייצג את האפיונים החשובים לנו לגבי מצב העצם. בבואנו לכתוב את המחלקה דלי, אנו צריכים לאפיין דלי בעזרת תכונות מסוימות. דליים נבדלים זה מזה בקיבולתם, ולכן סביר שתהיה לדלי תכונה בשם "קיבולת". דליים נבדלים גם בצבעם, בסוג החומר שממנו הם עשויים, במחירם וכדומה. בחירת התכונות לייצוג עצמים בתוכנית היא תהליך של הפשטה: אנו מייצגים ישויות תוך הדגשת תכונות מסוימות והתעלמות מאחרות, שאינן נראות לנו חשובות ליישום שאנו בונים. לכו לתוכנית המסוימת שבה אנו עוסקים נבחר רק את תכונות הדלי הנחוצות לנו. אם למשל התוכנית עוסקת במכירת דליים, אז מחיר הדלי הוא תכונה משמעותית ונחוצה. תכונה נוספת של דלי, כמות המים שבו, היא תכונה שיכולה לעניין אותנו אם התוכנית עוסקת במילוי דליים וריקונם.

כאשר יוצרים עצם מטיפוס המחלקה, התכונות שלו מקבלות ערכים מסוימים. הפעולות השונות יכולות לגרום לשינוי ערכים אלה במהלך תוכנית. ייתכן שיופיעו בממשק פעולות הקובעות ו/או מחזירות את ערכיה של תכונה, עבור כל תכונה שנבחרה . תכונות הן המשתנים הפנימיים של העצם, הקובעים את מצב העצם, ולמעשה את דרך ייצוג המחלקה. את הייצוג הזה נהוג להשאיר לשימוש המחלקה עצמה, ולהסתירו מהמשתמשי במחלקה בעזרת הגדרת התכונות כפרטיות (**private**( .

#### . .2ב הצהרה על תכונות

**public class** Bucket { תכונות (פרטיות) //  **private int** capacity;  **private double** currentAmount; }

טיפוס התכונה המייצגת את קיבולת הדלי הוא **int**, וזאת כיוו שאנו מניחי כי קיבולת הדלי היא מספר שלם (אפשר גם להניח אחרת). שם התכונה המייצגת את קיבולת הדלי הוא capacity. טיפוס התכונה המייצגת את כמות המים הנוכחית בדלי (שאינו מיוצג כמספר שלם בהכרח), הוא **double**, ושמה הוא currentAmount .

המוסכמה שננהיג לגבי שמות התכונות היא אותה המוסכמה עבור שמות משתנים בכלל: השם ייכתב באותיות קטנות, למעט האות הראשונה של כל מילה פנימית חדשה, שתיכתב באות גדולה .

## . ג פעולה בונה

מחלקה היא תבנית שממנה ניתו ליצור עצמים. כדי לעשות זאת צריד להקצות זיכרוו עבור העצם ולאתחל את תכונותיו. שלבים אלה מתבצעים בעת הזימון של פעולה בונה של מחלקה והפעלתה.

#### . .1ג זימו הפעולה הבונה

בפרק הקוד למדנו שיצירת עצ חדש מתבצעת בעזרת המילה השמורה **new**. אתחולו של העצ החדש מתבצע מיידית לאחר מכ, בעת זימו הפעולה הבונה. למשל, כדי ליצור דלי שקיבולתו 4 ליטרים ולהציבו במשתנה. נכתוב :

Bucket  $b1 = new Bucket(4);$ 

#### מה קורה בפועל?

הפקודה **new** באג' ימי מקצה מקו בזיכרו של המחשב עבור עצ בעל שתי תכונות: capacity מטיפוס **int** ו, currentAmount מטיפוס **double**, כפי שמפורט במחלקה. בשלב זה מאותחלות התכונות על פי ערכי ברירת המחדל של השפה. לאחר מכן מתבצעת הפעולה הבונה על העצם שנוצר, והיא מציבה ערכים לתכונות. הפעולה אינה חייבת לקבוע ערכים לכל התכונות. בשלב האחרון מתבצעת הצבה של העצם שנוצר, אותחל והוחזר מאגף ימין, לתוך המשתנה מטיפוס המחלקה שהוצהר באגף שמאל.

אם הפעולה הבונה אינה מציבה באופן מפורש ערכים בתכונות של העצם, התכונות נשארות מאותחלות לערכי ברירת המחדל של סישרפ. רצוי שלא להסתמך על ערכים אלה אלא לאתחל כל תכונה באופן מפורש.

#### . .2ג כותרת של פעולה בונה

בסישרפ אין מילה שמורה המורה על כך שפעולה מסוימת היא פעולה בונה. לעומת זאת, יש מבנה כותרת מיוחד שבעזרתו המהדר מזהה פעולה בונה .

שימו לב שהמבנה המיוחד של הכותרת הוא הדר היחידה לזהות פעולה בונה, ולכ חשוב מאוד להקפיד עליו .

מבנה הכותרת של פעולה בונה ייראה כ :

- 1. שם הפעולה. הזהה לשם המחלקה.
- 2. רשימת הפרמטרים של הפעולה, בסוגריים עגולים.

את הכותרת מקדימה הרשאת הגישה (על פי רוב **public**( .

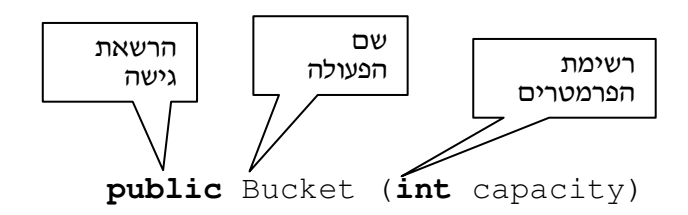

מהו ההיגיו המצוי בבסיס מבנה זה?

- הרשאת גישה מסוג **public** מאפשרת למחלקות אחרות להשתמש בפעולה הבונה וליצור עצמים מטיפוס המחלקה.
- הזהות בי ש הפעולה לש המחלקה מאפשרת למהדר לדעת באיזו מחלקה מדובר, ולפי זה מהי תבנית העצם שצריך לבנות ומהו שטח הזיכרון הדרוש לעצם. כמו כן, זיהוי המחלקה מאפשר למהדר למצוא את הפעולה הבונה בהגדרת המחלקה.
- $\epsilon$  ולבסוף, כמו בכל פעולה, תיסגר כותרת הפעולה בסוגריים עגולים שיכילו את הפרמטרים הדרושים לביצוע הפעולה (אם יש כאלה), או יישארו ריקים (אם אין).

#### . .3ג מימוש הפעולה הבונה

כדי לאתחל דלי חדש צריד לקבוע ערד התחלתי לתכונות שלו. שהו קיבולתו וכמות המים הנוכחית שבו. כיוו שהחלטנו שבעת הבנייה של דלי חדש, הדלי יהיה תמיד ריק, לפעולה יהיה רק פרמטר אחד, שהוא הפרמטר עבור הקיבולת .

נעיי בקוד הפעולה הבונה של המחלקה Bucket :

```
public Bucket(int capacity) 
{ 
      this.capacity = capacity; 
      this.currentAmount = 0; 
}
```
הפנייה לעצם בתוך קוד המחלקה עצמה נעשית בעזרת המילה השמורה this. מילה זו מציינת את העצם **הנוכחי**. במקרה של פעולה בונה, זהו העצם שזה עתה נבנה.

מה שמתבצע בפעולה הבונה שכתובה למעלה הוא השמת הער capacity) שהתקבל כפרמטר) בתכונה capacity של העצ, והשמת 0 בתכונה currentAmount של העצ. מעכשיו והלאה, הערכים האלה שמורים בתכונות העצם וקובעים את מצבו. יתר הפעולות יכולות לגשת אל ערכים אלה, להשתמש בהם או לשנות אותם לפי הצורך.

במימוש של פעולה בונה לעול לא תופיע ההוראה **return**, כיוו שאי כא יצירה והחזרה של עצ חדש, אלא אתחול מצב העצ שנוצר בעת ביצוע הפקודה **new**.

<del>הערה</del>: בדוגמה שראינו, שם הפרמטר זהה לשם התכונה שהוא מאתחל. אנו כותבים זאת כד רק כדי להמחיש את הקשר בין הערך הנשלח לשם התכונה שאותה הוא מאתחל, אך אין זו חובה: שם הפרמטר אינו חייב להיות זהה לשם התכונה.

#### . .4ג פעולה בונה ללא פרמטרי

ראינו כי פעולה בונה, בדומה לכל פעולה, יכולה לקבל פרמטרים. לעתים, נרצה לכתוב פעולה בונה שאינה מקבלת פרמטרים. כותרתה של פעולה בונה שכזו תיראה כד :

```
public Bucket()
```
פעולה כזו יכולה לאתחל את התכונות על פי קבועים שאינם מועברים על ידי המשתמש, כך: **public** Bucket()

```
{ 
      this.capacity = 10; 
      this.currentAmount = 0; 
}
```
אך היא יכולה גם שלא לאתחל במפורש את התכונות, באופן הזה :

```
public Bucket() 
{ 
}
```
במקרה זה יאותחלו התכונות לפי ערכי ברירת המחדל של סישרפ. עבור המחלקה דלי ה ה"קיבולת" והן "כמות המים הנוכחית" יאותחלו ל-0, כלומר זו תהיה פעולה בונה שתיצור דליים "מעוותים" שגודלם 0.

כדי למנוע יצירות מעוותות שכאלה עדיף ומומלץ לא לסמוד על ערכי ברירת המחדל של סישרפ. אלא לאתחל תמיד את הערכים של התכונות באופן מפורש.

בהמשך הפרק נראה כי ניתן להגדיר כמה פעולות בונות במחלקה אחת.

#### . .5ג פעולה בונה ברירת מחדל

בסישרפ קיים מנגנון הדואג לכך שבכל מחלקה תופיע פעולה בונה, גם אם המתכנת שכח להוסיפה או נמנע מכך מסיבה כלשהי. במקרה כזה המנגנון מוסיף למחלקה פעולה בונה ללא פרמטרים וזו נקראת פעולה בונה ברירת מחדל (**constructor default** . ( הפעולה הבונה משאירה את ערכי

ברירת המחדל של תכונות העצם כפי שנקבעו על ידי סישרפ. מהלך זה אינו מומלץ, כפי שציינו לעיל.

פעולה בונה ברירת מחדל מתווספת למחלקה באופ אוטומטי רק כאשר המתכנת לא הגדיר במחלקה אף פעולה בונה. את הפעולה הבונה הזו אי אפשר לראות במפורש בקוד המחלקה, אולם היא מהווה חלק מממשק המחלקה, ומחלקות אחרות יכולות להשתמש בה כדי ליצור עצמים חדשי .

מנגנון ההוספה האוטומטי של פעולה בונה מונע קיום מחלקות שאין אפשרות לייצר מהן עצמים, אולם כאמור מומלץ לא לסמוך על מנגנון זה ולכלול בכל מחלקה לפחות פעולה בונה אחת (או יותר. כפי שנראה בהמשד), העונה על צורכי המחלקה.

### $r$ . תרשימים

#### 1. תרשימים של עצמים

לאחר שהגדרנו איך נראה עצם מבחינת שטח הזיכרון המוקצה לו ומבחינת מצבו, נציג תרשים שיעזור לנו להבין באופן ויזואלי את מצבם של עצמים שונים.

Bucket b1 = **new** Bucket(4); :הפקודה הקצתה שטח זיכרון לעצם מטיפוס דלי. לעצם שתי תכונות שערכיהן נקבעו בזמן ביצוע הפעולה הבונה והפניה אליו. ההפניה אליו מוצבת במשתנה b1. כל המידע הזה מתומצת בתרשים העצם הזה:

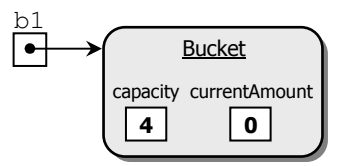

Bucket b2 = **new** :הפקודה

Bucket();

זימנה את הפעולה הבונה הראשונה המתוארת בסעיף ג.4. – שהיא פעולה בונה ללא פרמטרים – ואתחלה את התכונות על פי קבועים כמתואר. בסיום הפקודה נוצר העצם המתואר בתרשים  $: b2$  שלפנינו, וההפניה אליו מוצבת במשתנה

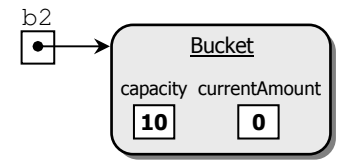

Bucket b3 = **new** Bucket(); :הפקודה ואילו

זימנה את הפעולה הבונה המתוארת בסעי' ג –. .5 שהיא פעולה בונה ברירת מחדל – ואִ תחלה את התכונות על פי ערכי ברירות המחדל של סישרפ. בסיום הפקודה נוצר העצם המתואר בתרשים הבא, והפניה אליו מוצבת במשתנה 3b :

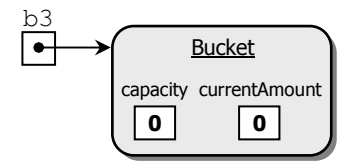

תרשימים נוספים שישמשו אותנו רבות ביחידה זו הם תרשימי UML לתיאור מחלקות, כפי שנראה בסעיף הבא.

## . .2ד תרשימי **UML**

דר מקובלת להצגה תמציתית של מחלקות היא בעזרת שפת המידול **UML** ) Modeling Unified Language). התרשים הבא מציג את המחלקה Bucket. התרשים מחולק לשלושה חלקים: שם המחלקה, תכונות ופעולות. בהמשך היחידה נציג פעמים רבות את תרשימי ה-UML ונחסוך בהסברים מילוליים ארוכים.

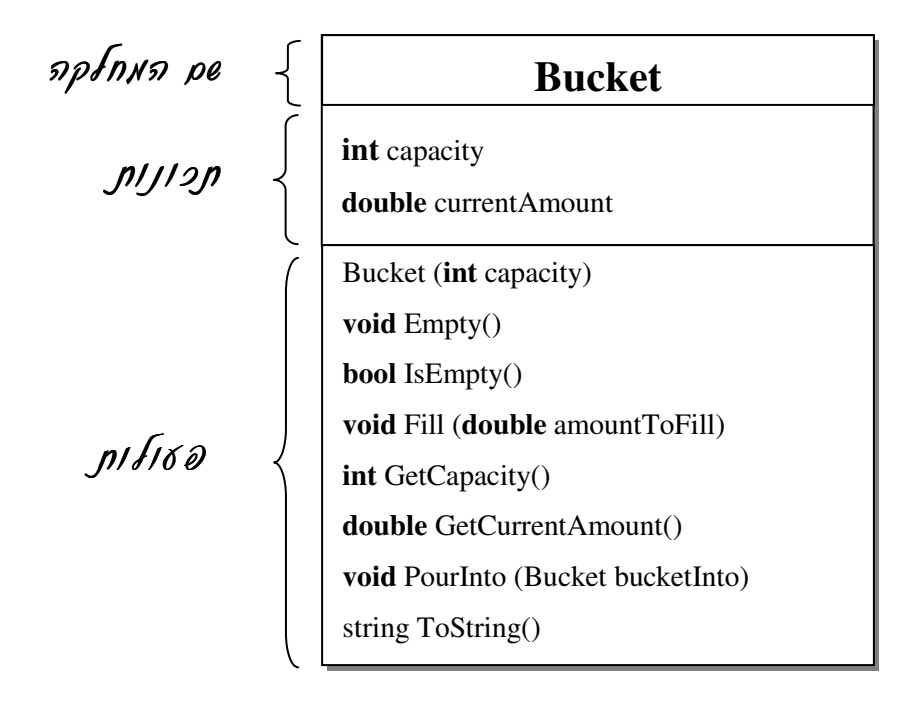

## ה. פעולות נוספות

בנוסף לפעולה בונה אחת או יותר, מוגדרות במחלקה פעולות נוספות. הפעולות האלה מופעלות על ידי עצמים הנוצרים מהמחלקה, ולרוב הן משתמשות בתכונות העצמים. נציג את יתר הפעולות בממשק המחלקה דלי .

נזכיר כי הפנייה לעצמים בתוך קוד המחלקה נעשית באמצעות המילה השמורה this המציינת את העצם הנוכחי המבצע את הפעולות.

#### פעולה המרוקנת דלי :

```
public void Empty() 
{ 
       this.currentAmount = 0; 
}
```
פעולה זו מרוקנת את הדלי, כלומר משנה את כמות המים הנוכחית ל-0. מעכשיו כל פעולה שתשתמש בתכונה currentAmount תקבל את הער , 0 עד שהדלי יתמלא מחדש .

#### פעולה הבודקת האם דלי ריק:

```
public bool IsEmpty() 
{ 
      return this.currentAmount == 0; 
}
```
פעולה זו בודקת האם דלי ריק, כלומר האם ערך התכונה currentAmount של הדלי הנוכחי הוא 0. הפעולה מחזירה ערך בוליאני 'אמת' אם הדלי ריק, ו'שקר' אם אינו ריק.

#### פעולה הממלאת דלי :

פעולה זו אמורה להוסיף לכמות המים שבדלי את הכמות שהיא מקבלת כפרמטר. אם כמות המים המתקבלת לאחר ההוספה היא מעבר לקיבולת של הדלי, המים "יישפכו החוצה", כלומר יאבדו .

```
public void Fill(double amountToFill)
{ 
      אם הקיבולת של הדלי קטנה מהכמות החדשה שאמורה להתקבל בדלי // 
       if (this.capacity < this.currentAmount + amountToFill) 
\{מלא את הדלי עד הסוף // 
             this.currentAmount = this.capacity; 
       } 
      else 
             this.currentAmount += amountToFill; 
}
```

```
פעולה המאחזרת קיבולת :
```

```
public int GetCapacity() 
{ 
        return this.capacity; 
}
```
פעולה זו מחזירה את קיבולת הדלי .

#### $:$ פעולה המאחזרת את כמות המים

```
public double GetCurrentAmount() 
{ 
      return this.currentAmount; 
}
```
פעולה זו מחזירה את כמות המים הנוכחית בדלי. אם נפעיל את הפעולה על עצם שזה עתה נוצר, נקבל 0, כיוון שיצרנו את הדליים ריקים.

לעומת זאת, אם לאחר שהעצם התמלא במים בעזרת הפעולה: (...) Fill. נבקש את כמות המים הנוכחית בו, נקבל את כמות המים שקיימת בדלי לאחר פעולת ההוספה.

#### פעולה המעבירה מים מהדלי הנוכחי לתוך דלי אחר:

פעולה זו מקבלת כפרמטר עצם מטיפוס "דלי", שהוא עצם קיים שנוצר לפני זימון הפעולה. לתוך דלי זה היא צריכה לשפוך את המים שבדלי הנוכחי. הפעולה תמלא את דלי הפרמטר בכמות המקסימלית שאפשר להעביר אליו מתוך הדלי הנוכחי, מבלי שיישפכו מים החוצה.

```
public void PourInto(Bucket bucketInto)
```

```
{
       double freeSpace = bucketInto.GetCapacity() – 
                                         bucketInto.GetCurrentAmount(); 
      if (this.currentAmount < freeSpace) 
        { 
              bucketInto.Fill(this.currentAmount); 
              this.currentAmount = 0; 
        } 
      else 
        {
              bucketInto.Fill(freeSpace); 
              this.currentAmount –= freeSpace; 
        } 
} 
                                                                       דוגמה 
                                        : נדגים את השימוש בפעולות שסקרנו עד לכאן
public static void Main(string[] args)
{
      Bucket b1 = new Buckets(5);
      Bucket b2 = new Bucket(4); 
      b1.Fill(3); 
      b2.Fill(4);b2.PourInto(b1); 
}
                                       נסקור את מצב הדליים בעזרת תרשימי עצמים.
```
#### $\cdot$  מצב הדליים בתום שתי הפעולות הראשונות

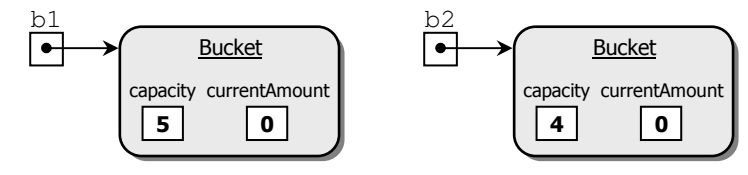

מצב הדליים בתום שתי הפעולות הבאות :

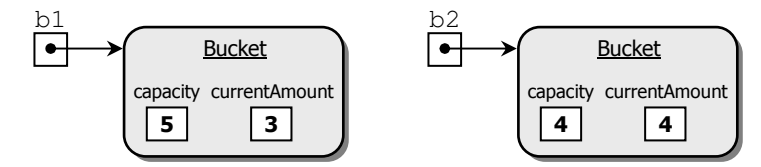

 $\cdot$ מצב הדליים בתום הפעולה האחרונה

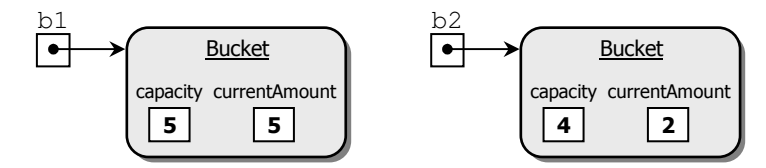

כפי שאפשר לראות בתרשימי הדליים, נוצרו שני דליים: דלי אחד שקיבולתו 5, ודלי אחד שקיבולתו 4. בהתאם להגדרה של הפעולה הבונה, שני הדליים נוצרו ריקים. מילאנו את הדלי הראשון בשלושה ליטרים של מים ואת הדלי השני בארבעה ליטרים של מים. בפעולה האחרונה הדלי השני שופך את הכמות המקסימלית האפשרית של מים לתוך הדלי הראשון. כיוון שהדלי הראשון מכיל שלושה ליטרים של מים, נותר בו מקום לשני ליטרים נוספים. לכן לתוך הדלי הראשון יישפכו רק שני ליטרים מהדלי השני. בסיום התוכנית הדלי הראשון יהיה מלא, כלומר יהיו בו חמישה ליטרים של מים, ובדלי השני יהיו שני ליטרים.

#### פעולה המאחזרת תיאור של דלי:

פעולה זו בונה ומחזירה מחרוזת המתארת את העצ. המחרוזת מכילה מידע שהמתכנת מעוניי להציג לגבי העצם. בדרך כלל יהיו אלה ערכי כל התכונות של העצם או רק חלק מהן :

```
public override string ToString() 
{ 
    string str = "The capacity: " + this.capacity + " \n \n \begin{bmatrix}\n 1 & 1\n \end{bmatrix} "The current amount of water: " + 
this.currentAmount; 
    return str; 
}
```
הפעולה יצרה מחרוזת המכילה שרשור של ערכי התכונות של הדלי בצירו' הכותרות המתאימות. בשורה האחרונה הוחזרה המחרוזת כערך ההחזרה של הפעולה. : פעולה זו שימושית מאוד כאשר רוצים להדפיס את תיאור המופע

```
public static void Main(string[] args) 
{
       Bucket b1 = new Bucket(5); 
       b1.Fill (3);
       Console.WriteLine(b1); 
}
```
בשורה הראשונה של הפעולה הראשית נוצר דלי שקיבולתו .5 בשורה השנייה מתמלא דלי זה בשלושה ליטרים של מים. בשורה האחרונה מזמן המופע 1b את הפעולה ()ToString. פעולה זו מחזירה את המחרוזת המתארת את המופע ואז מתבצעת ההדפסה .

לסיו נראה את המחלקה Bucket בשלמותה :

```
public class Bucket 
{ 
     private int capacity;
     private double currentAmount;
     public Bucket(int capacity)
 {
            this.capacity = capacity;
            this.currentAmount = 0;
       }
     public void Empty()
 {
            this.currentAmount = 0;
 } 
     public bool IsEmpty()
       {
            return this.currentAmount == 0;
 }
     public void Fill(double amountToFill)
 {
            if (this.capacity < this.currentAmount + amountToFill)
                  this.currentAmount = this.capacity; 
            else 
                  this.currentAmount += amountToFill;
 } 
     public int GetCapacity()
\{ return this.capacity; 
 }
     public double GetCurrentAmount()
\{ return this.currentAmount;
       }
```

```
public void PourInto(Bucket bucketInto)
\{double freeSpace = bucketInto.GetCapacity() -
                                  bucketInto.GetCurrentAmount(); 
           if (this.currentAmount < freeSpace)
 {
                 bucketInto.Fill(this.currentAmount);
                 this.currentAmount = 0;
 }
           else
\{ bucketInto.Fill(freeSpace);
                 this.currentAmount -= freeSpace;
 }
      }
     public override string ToString()
 {
          string str = "The capacity: " + this.capacity + "\n"
            + "The current amount of water: " + this.currentAmount;
           return str;
 }
}
```
### . ו העמסת פעולות

I

ניתן לכתוב באותה המחלקה כמה פעולות בעלות אותו השם, בתנאי שרשימת הפרמטרים שלהן שונה. השונות יכולה להיות במספר הפרמטרים, בטיפוסיהם או בסדר הופעת הפרמטרים בסוגריים. למשל אם נרצה להגדיר פעולה ששופכת מהדלי הנוכחי לדלי אחר כמות מים מוגדרת המועברת אליה כפרמטר, ואינה מעבירה את כל הכמות האפשרית, נוכל להגדיר פעולה שזו תהיה הכותרת שלה :

**public void** PourInto(Bucket bucketInto, **double** amountToPour)

זאת למרות שיש כבר במחלקה פעולה בעלת ש זהה :

**public void** PourInto(Bucket bucketInto)

משום שמספר הפרמטרים או סדר הופעתם שונה (במקרה זה מספר הפרמטרים), המהדר יודע לבחור את הפעולה הנכונה עבור כל זימו. למנגנו המאפשר להגדיר כמה פעולות בעלות אותו השם שהן נבדלות זו מזו ברשימת הפרמטרים שלהן קוראים **העמסה** (overloading). שימו לב, השוני בי הכותרות של שתי הפעולות חייב להיות ברשימת הפרמטרי – במספר או בסדר. שוני בטיפוס ערך ההחזרה אינו מספיק, כלומר אם נגדיר פעולה בשם :

**public int** PourInto(Bucket bucketInto)

הנבדלת מהפעולה הקיימת רק בטיפוס ער ההחזרה, המהדר לא יקבל זאת. כיוו שזימו פעולה מאופיין רק על ידי שם הפעולה והפרמטרים המועברים אליה, המהדר אינו יכול להבדיל בין פעולות שונות בעלות אותו השם ואותם הפרמטרים רק על פי טיפוס ערך החזרה שונה, שכלל אינו כלול בזימוו הפעולה. כד בזימוו הזה :

b1.PourInto(b2);

אי למהדר מספיק מידע כדי להבדיל בי פעולה בעלת ער החזרה **int** לבי פעולה בעלת ער החזרה void, וכדי לדעת איזו פעולה מבין השתיים מזומנת.

באמצעות מנגנון ההעמסה ניתו לכתוב פעולות בונות שונות בהתאם לרצון המתכנת. למשל אם רוצים להגדיר פעולה בונה שיוצרת דליים לא ריקים, אלא כאלה שבהם כמות מים התחלתית מסוימת, נית להגדיר פעולה בונה שזו כותרתה :

**public** Bucket(**int** capacity, **double** currentAmount)

כמו כן ניתן להגדיר פעולה בונה ללא פרמטרים :

**public** Bucket()

כאשר מממשים פעולה זו, המתכנת יכול להחליט על ערכי ברירת מחדל משלו לתכונות. תזכורת : המהדר יגדיר באופן אוטומטי פעולה בונה ברירת מחדל רק אם במחלקה כלל לא הוגדרו פעולות בונות. לכן רצוי ומקובל שהמתכנת יגדיר לפחות פעולה בונה אחת בכל מחלקה.

#### . .1ו פעולה בונה מעתיקה

יצירת עותק של עצם היא פעילות חשובה שמתכנתים נדרשים לה לא מעט. זכרו שפעולה בונה מאתחלת תכונות של עצם חדש שנוצר לפני זימונה. יצירת עותק נעשית בעזרת פעולה בונה המקבלת עצם קיים כפרמטר ומעתיקה את ערכי תכונותיו לעצם חדש. זוהי פעולה בונה כיוון שהיא מחזירה עצם חדש, מאותחל, מטיפוס המחלקה. לפעולה בונה שכזו קוראים **פעולה בונה** מעתיקה (**constructor copy**(. מנגנו ההעמסה הוא זה שיאפשר להוסי' לפעולות הבונות הקיימות במחלקות גם פעולות בונות מעתיקות. זכרו שבתוך המחלקה עצמה ניתן לפנות לתכונות הפרטיות של כל עצם מטיפוס המחלקה, ולכן הקוד של פעולה בונה מעתיקה המצורפת למחלקה  $:$  ייראה כד $\rm{Buck}$ 

```
public Bucket (Bucket b1)
{
       this.capacity = b1.capacity; 
       this.currentAmount = b1.currentAmount; 
}
```
כיוון שזו פעולה בונה, איננו יוצרים את העצם החדש בתוך מימוש הפעולה, אלא רק מאתחלים את תכונותיו ש. העצ נוצר באמצעות הפקודה **new** בעת זימו הפעולה :

Bucket  $b1 = new Bucket(7, 2);$ Bucket  $b2 = new Bucker(b1);$ 

בשורה הראשונה נוצר עצם שקיבולתו 7 וכמות המים הנוכחית בו היא 2. בשורה השנייה נוצר  $\pm$ נותק של העצם הזה, וההפניה אליו מוצבת ב- $\pm$ 

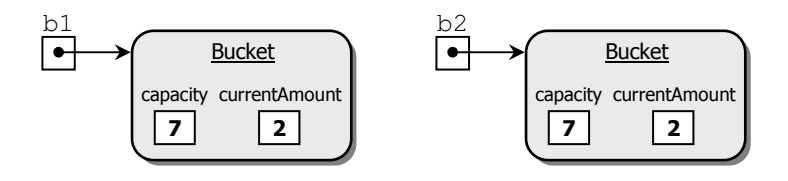

### . ז הכמסה

עקרו ההכמסה (אנקפסולציה – **encapsulation** (הוא מיסודותיו של תכנות מונחה עצמי. לפי עיקרון זה, עצם דומה לקופסה שחורה המספקת שירותים למשתמשים בה. מי שמשתמש בעצם, חייב להכיר את הממשק של הקופסה, כלומר את השירותים שהעצם יודע לספק. לעומת זאת, האופן שבו העצם מממש את השירותים הללו צריך להיות מוחבא בתוך הקופסה השחורה, נסתר מעין המשתמש. אנקפסולציה, או הכמסה, מבטאת שאיפה "לעטוף את המימוש בתוך קפסולה, או בכמוסה״, ומכאן שמה. קל לראות כי עקרון ההכמסה אינו אלא עקרון הסתרת המידע, הגורס כי עצם צריד לחשוף בפני עצמים אחרים רק את שירותיו, ולהסתיר מהם את יתר הפרטים, את הייצוג ואת המימוש, שאינם חיוניים לצורך השימוש בשירותים האלה.

עקרון ההכמסה אפשר לנו בפרק הקודם לצייר בעזרת הצב תרשימים שונים, מבלי לדעת מהן תכונותיו וכיצד הוא מבצע את תזוזותיו. די היה לנו להכיר את ממשק הפעולות כדי להפעיל את הצב כראוי .

בסעיף זה נכיר מנגנון חשוב המאפשר הכמסה בסישרפ ונלמד איך משתמשים בו.

#### .1. הרשאות גישה  $\cdot$

כאשר אנו מגדירים פעולה או תכונה, ובקיצור – איבר, עלינו להחליט אילו עצמים יוכלו לגשת אליו. הרשאת גישה (**specifier access** (נקבעת על פי ההגדרה המופיעה במחלקה כחלק מהגדרת האיבר. בסישרפ קיימות כמה רמות של הרשאות גישה, בהן :

- 1. הרשאת גישה פומבית (**public** (כאשר הגדרת האיבר כוללת את המילה השמורה **public**, עצמים מכל המחלקות בסישרפ יכולים לגשת אליו.
- 2. הרשאת גישה פרטית (**private** (– כאשר הגדרת האיבר כוללת את המילה השמורה **private**, ניתן לגשת לאיבר רק בקוד המחלקה שבה הוא מוגדר. המהדר יפסול כל גישה לאיבר כזה אם נעשתה מחוץ למחלקה. כל פנייה אל האיבר בתוך המחלקה תהיה חוקית.

: מהאמור לעיל נובע שניתן לגשת לאיבר של עצם בשני מקרים

- א האיבר מוגדר כפומבי .
- אם האיבר מוגדר כפרטי והגישה אליו היא מתוך הקוד של המחלקה שהוא מוגדר בה. דוגמה מוכרת לכך היא אתחול תכונות פרטיות בתוך פעולה בונה.

שימו לב, הגישה לאיבר תלויה בשני דברים : בהרשאת הגישה שלו ובמחלקה שממנה מנסים לגשת אליו .

הדוגמה הבאה ממחישה בקצרה את הנאמר לעיל. בתו המחלקה A נית לפנות ישירות לתכונה שהוגדרה כפרטית. מחוץ למחלקה A, ניתן לפנות רק אל איברים שהוגדרו כפומביים, כמו למשל אל הפעולה ()First, אד לא ניתו לפנות ישירות לתכונה a1 שהוגדרה כפרטית. או לפעולה : DoMore(…)

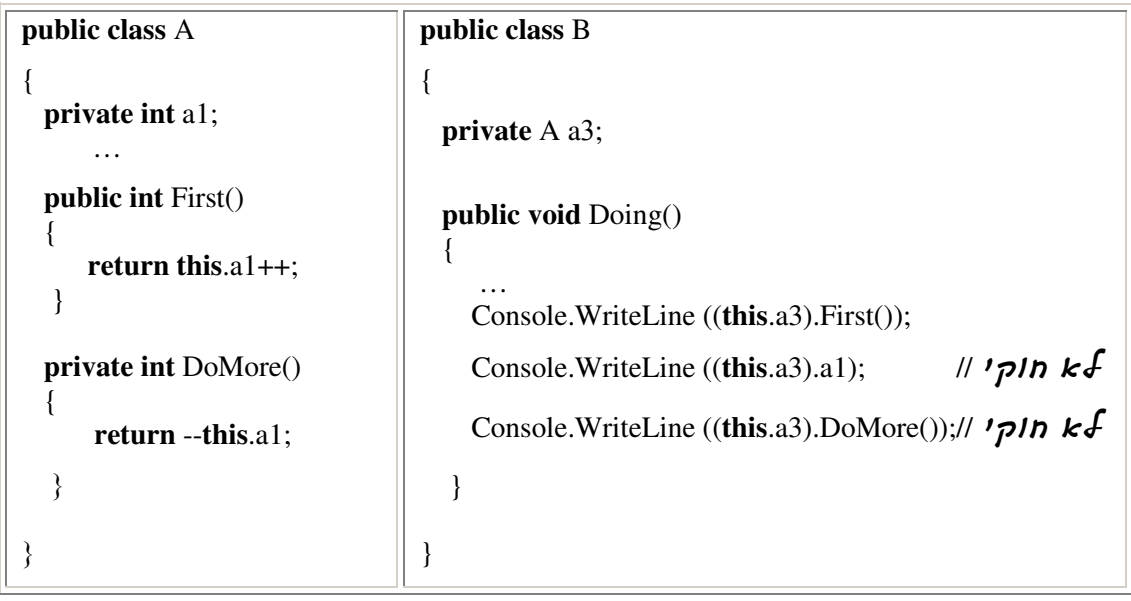

### . .2ז למה משמשות הרשאות גישה ?

#### גישה מבוקרת לתכונות

מחלקה נבנית כדי לתת תבנית יישומית להגדרה מופשטת, שמתכנת יצר עבור יישו כלשהו. כאשר מתכנת מגדיר עצמים שלהם הוא נזקק בתוכניתו, הוא מתחיל בהגדרת טיפוס מופשט, בהגדרת מצבם של מופעי הטיפוס ובהגדרת פעולות ממשק המאפשרות החזרת מידע ושינוי המצב של העצם. על פי ההגדרה של המצב והפעולות, על המתכנת לבחור בייצוג שיאפשר את מימושן של פעולות אלה. כך הוא יוכל לממש את הפעולות על פי הייצוג שבחר. הפעולות הן הדרך לפעול על עצמים ולשנות את מצבם. בדרך כלל לא מקובל לאפשר למשתמש לגשת אל התכונות ישירות, שלא דרך הפעולות.

למשל, למחלקה דלי יש שתי תכונות: "קיבולת" ו"כמות המים הנוכחית". ההיגיון אומר שהתכונה הראשונה אינה ניתנת לשינוי: דלי שנוצר בקיבולת מסוימת יישאר בגודל זה. על מנת לעשות זאת ניתן להגדיר את התכונה הזאת כפרטית ולא לכתוב את הפעולה (...)SetCapacity, המאפשרת לשנות את קיבולת הדלי. כד מבטיחים שקיבולת הדלי לא תוכל להשתנות על ידי המשתמשים במחלקה.

לעומת זאת. התכונה "כמות המים הנוכחית" משתנה במשד ריצת התוכנית. כאשר ממלאים ומרוקנים את הדלי. השינויים בערך התכונה עצמה צריכים להתבצע במגבלות שמציבה התכונה "קיבולת" הדלי, שהרי לא ייתכן שכמות המים בדלי תהיה רבה יותר מהכמות שהדלי יכול להכיל ולא ייתכן שכמות המים תהיה מספר שלילי. הגדרת התכונה כפרטית, כך שעדכונה ייעשה רק בעזרת הפעולות (...)Fill,(…) PourInto ו ()Empty, מבטיחה שהתוכנית תרו) בלי לחרוג מ המגבלות הנבדקות בקוד הפעולות .

השימוש בהרשאות גישה מאפשר למתכנת המחלקה להבטיח שימוש תקי בעצמי של המחלקה שלו. מי שמשתמש במחלקה מוגבל לפעולות שהוגדרו עבורו, ואין לו גישה לתכונות עצמן.

נציג כלל מקובל וחשוב: על פי רוב, אין לתת למשתמש גישה ישירה לתכונות של העצם. לכן אנו מגדירים את התכונות של העצם כפרטיות.

#### הפרדה בין ממשק למימוש

באמצעות הרשאות גישה יכול כותב המחלקה גם להפריד בצורה קלה בין ממשק המחלקה לבין המימוש שלה. האיברי הפומביי, המוגדרי באמצעות ההרשאה **public**, מרכיבי את ממשק המחלקה. עצמים ממחלקות אחרות יכולים לעבוד עם עצם ממחלקה זו ולתקשר עמו רק דרך ממשק זה, על ידי זימון פעולות פומביות או על ידי גישה לתכונות פומביות. לעומת זאת, האיברים הפרטיי, המוגדרי באמצעות ההרשאה **private** מ, שמשי רק למימוש המחלקה. זימו פעולות פרטיות או גישה לתכונות פרטיות אפשרי רק מתוך קוד המחלקה.

להפרדה הברורה בין ממשק למימוש יתרון בולט : כיוון שעצמים של מחלקות אחרות אינם יכולים להשתמש באיברים הפרטיים של המחלקה, אנו יכולים לשנות ולשפר את המימוש שלה מעת לעת בלי לפגוע בתוכניות המשתמשות בה, כל עוד הממשק של המחלקה אינו משתנה .

מכיוון שכל הפעולות המופיעות בממשק הן פעולות פומביות, איננו מציינים את הרשאת הגישה **public** בטבלאות הממשק לאור היחידה, אבל בקוד המחלקות יש לכלול הרשאת גישה זו .

מלבד הפעולות המופיעות בממשק, שבאמצעותו המחלקה מספקת את שירותיה, נמצא פעמים רבות פעולות נוספות, המסייעות לכותב המחלקה במימוש הפנימי של המחלקה. פעולות עזר אלה אינן צריכות להופיע בממשק המחלקה, והן יוגדרו כפרטיות משום שנועדו לכותב המחלקה בלבד.

#### י.3. טיפוס נתונים מופשט

בתחילת הסעיף ציינו כי עקרון ההכמסה הוא אחד מעקרונותיו של תכנות מונחה עצמים. עיקרון זה מחייב הפרדה מוחלטת בי ממשק למימוש, ויתרו אחד של הפרדה זו כבר פורט לעיל. כעת נצביע על יתרון חשוב נוסף של הפרדה זו. למדנו שדרך הייצוג של הטיפוסים המוגדרים על ידי המחלקות מוסתרת מעיני המשתמש והוא יכול להשתמש במופעי המחלקה רק בעזרת פעולות הממשק. לפיכך, ניתן להחליף את הייצוג של המחלקה ולהתאים את מימוש פעולותיה לייצוג החדש מבלי שהמשתמש יצטרך לשנות משהו בתוכניות שהשתמשו במחלקה זו. יתרה מכך, המשתמש כלל אינו צריך לדעת על שינוי הייצוג והמימוש. שינויים אלה יכולים להקל במקרים רבים על תחזוקת מערכות מחשב, על שינוי גרסאות תוכנה ועוד.

נדגים בקצרה :

המחלקה Rectangle מגדירה מלבן שצלעותיו מקבילות למערכת הצירים. ניתן לייצג את המחלקה בעזרת ערכי הקואורדינטות של שתי נקודות: הקודקוד הימני התחתו של המלב והקודקוד השמאלי העליון. כלומר ייצוג המחלקה ייעשה בעזרת ארבע תכונות שערכיהן יהיו מספרים : xRightBottom, yRightBottom, xLeftTop, yLeftTop

הפעולות במחלקה ישתמשו בתכונות אלה לחישובים שונים, כגון חישוב שטח המלבן או היקפו.

אם מטעמים כלשהם נחליט לשנות את ייצוג המחלקה ולייצגה בעזרת נקודת המרכז של המלבו, אורך המלבן ורוחבו, יהיה עלינו לשנות את כל אופן מימוש הפעולות, שכן הערכים שעליהן תתבססנה הפעולות ישתנו. שינויים אלה אינם מעניינים את המשתמש, שכן הפעולות לאחזור שטח מלבו, היקפו ומיקומו במערכת הצירים עדיין קיימות, והתוכנית שלו משתמשת רק בהן. כל זמ שמתכנת המחלקה ישמור על הממשק, הוא יכול לשנות את הייצוג הפנימי ואת המימוש של הפעולות מבלי שהמשתמש החיצוני יהיה מודע לכך, ואולי אף ייפגע מכך.

טיפוס נתונים המוגדר רק על ידי הפעולות שניתן לבצע על מופעיו נקרא **טיפוס נתונים מופשט ADT**) **type data abstract**(. מחלקה הממומשת באופ שמסתיר לגמרי את דר ייצוגה ואת המימוש שלה, וחושף רק את הפעולות שניתן לבצע על העצמים הנוצרים ממנה, היא מחלקה המגדירה טיפוס נתונים מופשט.

בהמשך היחידה נחזור לדון בטיפוסי נתונים מופשטים, נרחיב את הגדרתם ונגלה את יתרונות .השימוש בהם

#### ח. תיעוד מחלקה

עד כאן הרבינו לדבר בשבח העבודה עם מחלקות דרך ממשקים, שהוא עיקרון מרכזי בתכנות מונחה עצמים. העבודה בעזרת ממשקים מאפשרת הפרדה מלאה בין ממשק למימוש ומייצגת את עקרוו הסתרת המידע.

איך מייצרים את הממשקים הללו? מה אמור להופיע בהם?

#### ה.1. כללי התיעוד  $\,$

1. ממשק טוב אמור להכיל את המידע הרלוונטי למשתמש במחלקה, מבלי לחשוף כלל את אופן המימוש שלה. ממשק צריך לספק עבור כל פעולה תיעוד מדויק לגבי מה היא מבצעת, אך הוא אינו מספק מידע על איך היא מבצעת זאת. בנוסף הממשק מספק מידע על הערכים שכל פעולה מקבלת, על ערך ההחזרה, על מקרי הגבול שיש לשים לב אליהם ועל ערכי הקצה הבעייתיים שיש להימנע מלהשתמש בהם. ככל שהממשק יהיה מפורט ומדויק יותר, כך השימוש במחלקה יהיה קל ויעיל יותר (במקביל יש להיזהר מעודף פירוט המעמיס על המשתמש נתונים מיותרים).

- 2. בסישרפ הממשק נוצר מתיעוד שכתב יוצר המחלקה למטרה זו. ניתן לראות את עיקר התיעוד המשמעותי בעזרת התיבות (tool tips) הנפתחות בזמן העבודה עם עצמים בסביבת העבודה, או  $MSDN$ דרך ה-MSDN.
- 3. כל הערה פנימית שמיועדת לעיני המתכנת בלבד תופיע בקוד המחלקה לאחר סימן // או בין הסימ \*/ בתחילתה, והסימ /\* בסופה (הערה כזו יכולה להתפרס על כמה שורות). הערה כזו אינה תורמת לממשק.
- 4. כל ההסברים למחלקה על מהותה, על תכונות פומביות אם קיימות בה, על פעולות בונות ופעולות פומביות אחרות הקיימות בה, ועל פרמטרים שהן מקבלות, וכן מקרי גבול וקצה ייכתבו כאשר בתחילת השורה מופיעי שלושה לוכסני: ./// כתיבת ההערה לאחר שלושה לוכסנים מסמנת לסביבת העבודה לעבד את המידע הקיים בהערה, ולהוציאו מגוף הקוד אל דף הממשק. לכו חשוב שכל הערה הנוגעת לממשק המחלקה (ורק כזו) תיכתב לאחר הסימו  $\cdot$ ///. אם ההערה ארוכה משורה אחת תפתח כל אחת מהשורות בשלושה לוכסנים.

לפני שנמשי ראו את הד' שלפניכ המתעד את המחלקה Bucket, שבה עסקנו בפרק זה :

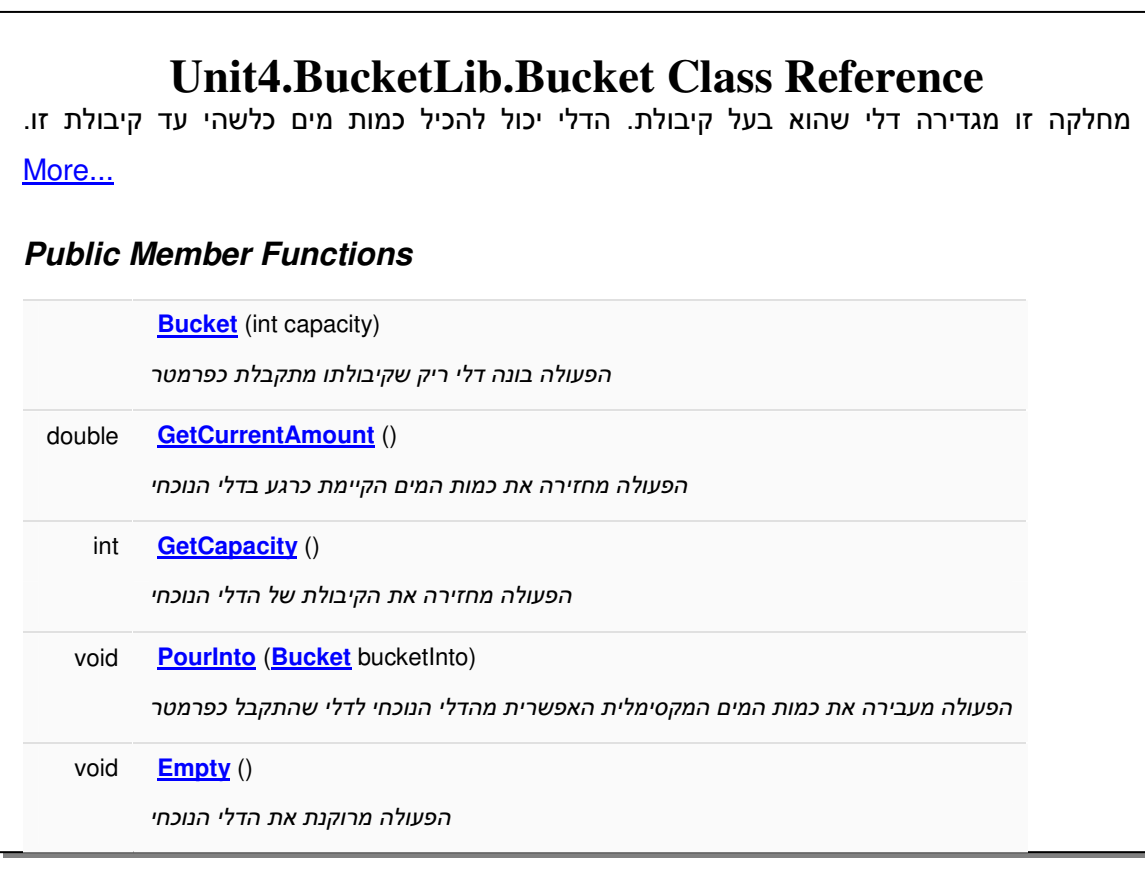

העיו בדפי התיעוד מעלה שאלות מעניינות רבות :

- 1. כיצד ידע המהדר לדווח בדפי התיעוד מה מגדירה המחלקה?
- 2. מנייו לקח המהדר את התיאורים התמציתיים של הפעולות המתוארות במסמך?

3. מדוע שמות הפעולות נכתבות כאילו הן משמשות הפניה למקום נוסף (link)? ולמה מפנות הפעולות ?

נסכם בקצרה ונאמר כי המהדר מנתח את התיעוד הנכתב בגוף המחלקה, מעבד אותו למידע ומסכ את המידע עבור המשתמש בדפי התיעוד .

: נבחן חלק מהתיעוד שגרם לפרטים חשובים אלה להופיע בתיעוד המחלקה

```
namespace Bucket 
\{ /// <summary> 
  המחלקה מגדירה דלי שהוא בעל קיבולת /// 
  הדלי יכול להכיל כמות מים כלשהי עד קיבולת זו ///
   /// </summary> 
   public class Bucket 
  \{ // private attributes 
      private int capacity; 
      private double currentAmount; 
      /// <summary> 
     הפעולה בונה דלי ריק שקיבולתו היא הפרמטרcapacity. /// 
     הנחה: קיבולת הדלי היא מספר אישלילי /// 
      /// </summary> 
      /// <param name="capacity"> הדלי קיבולת> /param> 
      public Bucket (int capacity) 
\left\{\begin{array}{c} \end{array}\right\} this.capacity = capacity; 
        this.currentAmount = 0;
      }
```
שימו לב לכך שההערות המשמעותיות לממשק נכתבו לפני כותרות המחלקה והפעולות (בכתיב XML (ושילבו את הסימ: /// ואת סימני התגיות: < > /. הערות אלה עובדו והטקסט המופיע בה ומספק מידע לגבי המחלקה הודפס במסמ התיעוד . התגית <summary <ותגית הסיו <summary/ <הגדירו תקציר לגבי המחלקה והפעולות שהודפס במסמך התיעוד. חשוב לציין שהערות שסומנו ב-// אינו נראות במסמך התיעוד. הערות אלה אינן חלק מממשק המחלקה.

סביבת העבודה שאיתה אתם עובדים בסישרפ אינה תומכת בקלות בהפקת דפי תיעוד ממחלקות מתועדות, ולכן בהמשך יחידת הלימוד לא נתעכב כמעט על ענייני תיעוד ונתמקד בעיקר בלימוד הקוד .

דבר זה אינו מקטין כלל את החשיבות הרבה של תיעוד ושל הפקת מסמכי תיעוד מתוך קוד. בעבודתכם במעבדה תגלו שתיעוד טוב ומלא הכרחי כשעובדים עם מחלקות קיימות.

## ט. איברי מחלקה (**Members Class** (

בלימודיכ הקודמי כבר פגשת את המילה השמורה **static** כמאפיי של פעולות. אולי כבר נתקלתם בלימודיכם עד כה בתכונות שבהגדרתן נכלל מאפיין זה. לצרכים שונים נגדיר איברים שוני בצירו' האפיו **static**. מה המשמעות של מילה זו? מה פעולות ותכונות סטטיות ?

איברי סטטיי ה איברי השייכי למחלקה. תחילה נלמד מה תכונות מחלקה ( **class** variables), ובהמשך נערוך היכרות עם **פעולות מחלקה (class methods)**. כזכור, תכונות ופעולות יחד נקראות איברים.

#### . .1ט תכונות מחלקה

כל התכונות שהכרנו עד כה קרויות תכונות מופע (**variables instance** , ( משו שה שייכות תמיד לעצם מסוים, ומשקפות את מצבו. לעומתן, קיימות תכונות מסוג אחר, אשר אינן שייכות לעצם מסוים, אלא למחלקה עצמה. תכונות אלה קרויות תכונות מחלקה. הן מוקצות בזיכרון בפעם הראשונה שנעשה שימוש במחלקה, ונית לגשת אליה, לקריאה או לשינוי, על ידי פנייה למחלקה . מדוע תכונות המחלקה הוגדרו כך? ייתכן שזו מחלקה שכלל לא נועדה שייצרו ממנה עצמים, אלא היא מספקת שירותים לעצמים ממחלקות אחרות. במקרה שכזה התכונות שלה מאחסנות ערכים הקשורים לשירותים אלה ולא למופעים.

ייתכן שזו מחלקה שאמנם נוצרים ממנה עצמים, אך לנו יש עניין בתכונה שתוגדר עוד קודם להיווצרות המופעים, ותהיה משותפת לכלל המופעים. במקרה זה, תכונות המחלקה משקפות מצב משותף של **כל** העצמים שנוצרו מאותה מחלקה, ולא את מצבו של עצם זה או אחר. בהמשך הפרק נדגים את שני המצבים הללו.

#### . .2ט פנייה לתכונת מחלקה

ניתן לגשת לתכונות של מחלקה, תכונות סטטיות, רק בעזרת פנייה ישירה דרך שם המחלקה. שינוי ערכה של התכונה,ישפיע על כל מופעי המחלקה .

הפנייה אל תכונת מחלקה שהוגדרה כפומבית תיראה כך :

Bucket.capacity

כאשר התכונה פרטית, אזי הפנייה אליה תיעשה רק בעזרת פעולות מתאימות הקיימות בממשק. גם אז תיעשה הפנייה לתכונה דרד שם המחלקה. באופו זה מודגש הרעיוו שהתכונה היא של המחלקה עצמה .

#### דוגמה לתכונת מחלקה

נדגים מהן האפשרויות הניתנות למשתמש בתכונות מחלקה, ונצביע על חסרונות הנובעים מכך. נחזור להגדרת המחלקה Bucket ונקבע כי קיבולת הדליים תהיה אחידה, כלומר נגדיר תכונה המשותפת לכל מופעי המחלקה. ערכה של הקיבולת עבור כל המופעי יהיה 5:

```
public class Bucket 
{ 
           תכונות (פרטיות) // 
      private static int capacity = 5;
       private double currentAmount; 
        ... 
}
```
המקום בזיכרון עבור התכונה capacity מוקצה עוד לפני יצירת המופע הראשון שלה. לכל מופע מטיפוס "דלי" יש אפשרות גישה לתכונה זו. שינוי התכונה – אם הוא התבצע – משנה את הקיבולת של כל מופעי המחלקה.

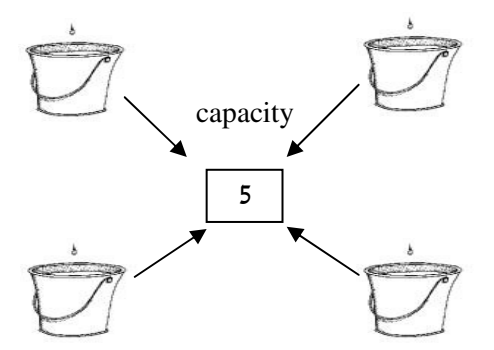

מרגע שהקיבולת הוגדרה כתכונת מחלקה נקבעים כמה כללים חדשים: יש רק העתק אחד של התכונה, והוא משותף לכל מופעי המחלקה. ניתן לשנות את תוכנו של ההעתק רק ישירות מהמחלקה, באופ הזה :

Bucket.capacity =  $7$ ;

ברוב המקרים הגישה הזו הניתנת למשתמש אינה מועילה ועלולה לגרור בעיקר נזקים. נציג מנגנון המאפשר להשאיר את התכונה משותפת לכל מופעי המחלקה, אך חוסם את התכונה מפני שינויים לא רצויים.

#### . .3ט תכונות קבועות ותכונות מחלקה

ישנן תכונות שערכן נקבע פעם אחת בלבד והוא אינו צריך להשתנות לכל אורך התוכנית. אם היינו רוצים שקיבולת הדלי תהיה קבועה לכל הדליים שייווצרו בלי אפשרות של שינוי ערך זה, היינו : מגדירים

**public const int** CAPACITY = 5;

הגדרה זו פירושה שיתקבל עותק אחד ויחיד בלתי ניתן לשינוי של התכונה קיבולת, שלו ערך קבוע, גלוי ומשות' לכל המופעי של המחלקה. ההגדרה הזו קובעת שזהו קבוע (**const** , ( פומבי (**public** ,( והוא מטיפוס הנתוני **int**. בסישרפ מוגדר כי כל קבוע הוא ג סטטי (**static**( .

ניתן להגדיר את התכונה כפומבית אם רוצים שתופיע בממשק אך אז לא ניתן יהיה לשנות את ייצוג המחלקה. כמוב שא התכונה הוגדרה כ**const** לא נית לשנות את ערכה בעזרת פעולה כלשהי, כד שאין סכנה לפגיעה בהכמסה. מכיוון שזהו קבוע, שמו מופיע באותיות גדולות. אגב, גם זו מוסכמה של מתכנתי סישרפ .

נסכם את הנאמר לגבי התכונות :

- תכונת מופע (**variable instance**(:
- 1. מאפיינת מופע מסוים של המחלקה.
- 2. לכל מופע יש עותק משלו של התכונה. שינוי ער התכונה במופע אחד לא ישפיע על ערכי התכונה במופעים אחרים.

למעשה, כל התכונות שכללנו בהגדרת המחלקה עד כה היו תכונות מופע .

• תכונת מחלקה (**variable class**(:

תכונה זו תופיע בצירו' המילה השמורה **static**) אלא א היא קבוע ).

- 1. מאפיינת את המחלקה באופן כללי ולא מופע מסוים שלה.
- 2. בזיכרון קיים עותק יחיד של תכונה זו, ללא קשר למספר המופעים שנוצרו מהמחלקה. לכך יש שתי השלכות :
- .א תכונת מחלקה קיימת עוד לפני שנוצר המופע הראשו ואינה דורשת כלל יצירת מופעים.
- ב. אם מופע מסוים שינה את ערכה של התכונה, ערכה החדש בא לידי ביטוי בכל המופעים.

#### . .4ט פעולות מופע ופעולות מחלקה

כל הפעולות שעסקנו בהן עד כה היו **פעולות מופע (instance methods), כ**לומר פעולות שמבצע עצם מסוים (מופע) של המחלקה. **פעולות מחלקה (class methods)** הן פעולות שהמחלקה מבצעת, ולא מופע מסוים שלה. פעולות אלה ניתו לזמן גם בלי לבנות מופעים של המחלקה.

נעיר כי הנוסח 'פעולות שהמחלקה מבצעת' אינו מדויק. בפועל, **אנו** מפעילים פעולה של המחלקה, כפי שאנו מפעילים את הפעולות של העצם, אך הנוסח הזה מתאים לתפיסה של עצמים כישויות אקטיביות המפעילות פעולות, ולכן נמשיך להשתמש בו.

פעולות מחלקה לעולם אינן משתמשות בתכונות של מופעי המחלקה, אך הן יכולות להשתמש בתכונות סטטיות של המחלקה .

נחזור להגדרה הקודמת של התכונה capacity :

```
public class Bucket 
{ 
          תכונות (פרטיות) // 
      private static int capacity = 5;
       private double currentAmount; 
       ... 
}
```
התכונה מוגדרת כסטטית, כלומר היא תכונה שאינה שייכת בנפרד ובאופן פרטי לשום מופע של המחלקה .

נגדיר במחלקה Bucket את הפעולה ()SetCapacity. כיוו שהפעולה פונה לתכונה של המחלקה, היא תוגדר כפעולת מחלקה והאפיו **static** יופיע בכותרתה :

```
public static void SetCapacity (int capacity) 
{ 
       Bucket.capacity = capacity; 
}
```
באופ דומה נגדיר ג את הפעולה ()GetCapacity כפעולת מחלקה בעזרת האפיו **static** :

```
public static int GetCapacity()
```

```
{ 
      return Bucket.capacity; 
}
```
הפעלה של פעולת מחלקה נעשית רק דרך שם המחלקה :

```
Bucket.GetCapacity (capacity);
```
מהו הקריטריון שיקבע אם פעולה תוגדר כפעולת מופע או כפעולת מחלקה?

- 1. כאשר פעולה אינה מתייחסת לתכונות של עצם ספציפי של המחלקה, אין סיבה שהיא תופעל על ידי עצם כלשהו. במקרה זה נגדיר אותה כפעולת מחלקה.
- 2. כאשר פעולה פועלת על הפרמטר שקיבלה בלבד ולא על תכונות המחלקה, היא תוגדר כסטטית.

#### . .5ט הרחבת הממשק לעומת פעולות חיצוניות

לעתים נרצה לבצע פעולה על מופע של מחלקה כלשהי אף שאינה מוגדרת בממשק מחלקה זו. למשל, נרצה להעביר מים מדלי אחד לאחר. כד שבסוף התהליד שני הדליים יהיו מלאים כל אחד בכמות מים שהיא הממוצע של המים שהיו בשני הדליים. כותרתה של פעולה שכזו צריכה להיראות כך:

**public void** PourAverage (Bucket b1)

א יש אפשרות לשנות את הממשק, לפתוח את הקוד של המחלקה ולשנות אותו, אפשר להגדיר את הפעולה החדשה כפעולה פנימית, שתיאורה מופיע בממשק המחלקה. אך לעתים נרצה לבצע הוספה זו לגבי מחלקה שלא אנחנו הגדרנו אותה או מימשנו אותה. למחלקה שעברה הידור ושאת קוד המקור שלה אין לנו, לא נוכל להוסיף פעולה פנימית. ביחידה החמישית נלמד על מנגנון הירושה כדרד להתמודדות עם מטלה זו. בינתיים נוכל להיעזר ברעיוו של פעולה חיצונית. הפעולה הרצויה תוגדר במחלקה אחרת מהמחלקה דלי, והיא תיקרא פעולה חיצונית למחלקה דלי. הפעולה אמנם מקבלת שני דליים כפרמטרים, אך היא אינה מופעלת מתוך אחד המופעים האלה, שכו היא אינה פעולה השייכת לעצם. השתייכותה למחלקה האחרת תגרור קרוב לוודאי להגדרתה ש כפעולת מחלקה, המכילה את האפיו **static** בכותרתה .

נראה את קוד הפעולה. אנו מניחים שהקיבולת של כל אחד מהדליים גדולה או שווה לכמות המים הממוצעת :

```
 public static void PourAverageAmount(Bucket b1, Bucket b2) 
 { 
      double averageAmount = (b1.GetCurrentAmount() +
                                              b2.GetCurrentAmount())/2; 
      b1.Empty(); 
      b2.Empty(); 
      b1.Fill(averageAmount); 
      b2.Fill(averageAmount); 
 }
```
#### הערות :

- 1. כאשר אנו מגדירים פעולה המקבלת כפרמטר עצם מטיפוס כלשהו, אנו מניחים בדרך כלל שהעצ המועבר כפרמטר קיי, כלומר שההפניה שהתקבלה כפרמטר אינה **null**. ללא הנחה מקדימה זו, וכאשר אי בקוד של הפעולה טיפול מיוחד במקרה שער הפרמטר הוא **null**, התוכנית תופסק אם ננסה להפעיל פעולה של העצם. ההפסקה היא תוצאה של פנייה לפעולה של עצם שאינו קיים. הנחה זו מחייבת כל מי שמשתמש בפעולה שכתבנו. כיוון שהמצב הנפוץ ביחידה זו הוא שערכי פרמטרים מטיפוסי עצמים אינם מקבלים ערד null, לא נוסיף הנחה זו לממשקי הפעולות. אם פעולה כלשהי בכל זאת נדרשת לטפל במקרה של הפניה שהיא null, הנחה זו תיכתב במפורש.
- 2. שימו לב שהפעולה אינה מתבצעת במחשב כפי שהיינו מבצעי אותה במציאות. במשחק דליים מציאותי, בהנחה ש-b1 הוא הדלי שבו כמות המים הגדולה יותר ובהנחה שמוגדרת פעולת PourInto מתאימה, היינו מעבירי את הכמות המתאימה מדלי אחד לדלי האחר כ: b1.PourInto(b2,(b1.GetCurrentAmount()– b2.GetCurrentAmount())/2);

או שהיינו נעזרים בדלי עזר נוסף כדי להעביר כמויות מדלי למשנהו עד שנגיע לכמות הרצויה בכל דלי. בתכנות, מכיווו שממילא איננו משתמשים במים אמיתיים אלא רק מייצגים כמויות על ידי מספרים, אנו "נפטרים" מכל המים על ידי ריקון הדליים ואז ממלאים אותם מחדש בדיוק בכמות הרצויה. א נניח שהפעולה הוגדרה במחלקה BucketUtils המכילה פעולות על דליי, אזי כמו בכל פעולת מחלקה, זימונה ייעשה בעזרת ש המחלקה :

BucketUtils.PourAverageAmount(b1, b2);

**לסיכום:** פעולות חיצוניות למחלקה נתונה הן פעולות המשתמשות בעצמים הנוצרים מהמחלקה אך מופיעות במחלקה אחרת. לעתים הן יהיו מוגדרות במחלקה שבה נמצאת הפעולה הראשית, שגם היא כזכור פעולת מחלקה, לפני או אחרי הפעולה הראשית עצמה.

#### . .6ט מחלקות שירות

פעולות מחלקה נפוצות במחלקות שירות, מטרת העיקרית של מחלקות אלה אינה לשמש ליצירת עצמים. הן מכילות אוסף של פעולות בנושא מסוים, כולן פעולות מחלקה. כזו היא המחלקה השימושית Math, המכילה פעולות לביצוע חישובים מתמטיים שונים. איננו יוצרים מופעים של המחלקה, אך אנו משתמשים בפעולותיה כדי לבצע חישובים מתמטיים שונים. לדוגמה פעולת השורש Sqrt של המחלקה Math. פעולה זו מקבלת מספר ומבצעת עליו את האלגוריתם של הוצאת שורש. כיוו שהיא לא משתמשת בתכונות מופע של Math היא פעולת מחלקה. במחלקה Math לא מוגדרות תכונות מופע, אך מוגדרות בה תכונות מחלקה: PI – המייצגת את היחס בין היקף מעגל לקוטרו : ו-E המייצגת את בסיס הלוגריתמים הטבעיים. שהם מספרים שימושיים. את המחלקה Math יש לייבא לתוכנית בעזרת הפקודה: System **using** .

**using** System;

…

**double**  $z = \text{Math.Sqrt}(34)$ ;

#### . .7ט הפעולה הראשית **(...)Main**

פעולת מחלקה שימושית ביותר המוכרת לנו היא הפעולה הראשית Main. במבנה התוכניות שהכרנו עד כה, תוכנית מכילה מחלקה אחת ובה פעולת המחלקה Main, ומחלקות נוספות שמה מייצרים עצמים. הפעולה הראשית מופעלת מיד בתחילת הריצה של התוכנית, והפקודות שבה הן היוצרות עצמים ממחלקות אחרות ושולחות אליהם הודעות לביצוע פעולות. מכיוון שהפעולה הראשית היא הפעולה הראשונה שמבוצעת על ידי המערכת, עוד לפני יצירת מופע כלשהו, היא חייבת להיות מוגדרת כפעולת מחלקה .

#### י. סיכום

- טית לראות את המחלקה כמגדירה טיפוס נתונים חדש, וכתבנית שממנה ניתן ליצור מופעים  $\bullet$ מטיפוס זה .
- מחלקה כוללת הצהרות על תכונות: אלה ה המשתני הפנימיי של כל עצ הנוצר ממנה. משתנים אלה הם הייצוג של המחלקה. המשתנים מאותחלים בזמן יצירת העצם, והערכים

שבהם יכולים להשתנות במהלך התוכנית. ערכי המשתנים מייצגים את מצבו של העצם ברגע נתו. בדר כלל מוגדרות התכונות כפרטיות.

- השלבי בכתיבת מחלקה חדשה על פי ממשק נתו:
	- 1. כותרת המחלקה.
- 2. ייצוג המחלקה: בחירת התכונות והטיפוסים שלהן.
	- 3. מימוש פעולות ממשק המחלקה.
- פעולה בונה היא דרך לאתחל עצמים (מופעים) חדשים של המחלקה. מימוש פעולה בונה מאתחל את תכונות העצם בהתאם לפרמטרים המועברים לפעולה ובהתאם לשיקול הדעת של המתכנת, או על פי ברירות מחדל.
- רוב הפעולות המוגדרות במחלקה הן פעולות של העצמים. בעזרתן ניתן לגשת לתכונות, להשתמש בערכיהו ולשנות אותם.
- הרשאות הגישה מאפשרות לקבוע אילו איברים של העצמים יהיו נגישים ואילו לא, כאשר נמצאים מחוץ לקוד המחלקה. הרשאות הגישה מאפשרות הפרדה בין הממשק למימוש, ותומכות ברעיוו ההכמסה.
- ההפרדה בין ממשק למימוש מאפשרת להחליף את ייצוג מחלקה ואופן מימושה מבלי שהמשתמש יהיה מודע לשינוי. כאשר קיימת הפרדה מלאה נתייחס למחלקה כאל טיפוס נתונים מופשט.
- אל פעולות פומביות, כולל הפעולה הראשית (...)Main, נית לפנות מתו מחלקות אחרות, בניגוד לפעולות פרטיות שאליהן ניתן לפנות רק מתוך קוד המחלקה עצמה.
- תיעוד נכון של מחלקה מאפשר ליישם את העיקרון של עבודה עם ממשקים, שהוא מעמודי התווך של תכנות מונחה עצמים.
- מנגנון ההעמסה מאפשר להגדיר במחלקה אחת פעולות שלהן אותו השם, אך רשימת פרמטרים שונה. אחת הפעולות השימושיות תהיה פעולה בונה מעתיקה, שתשמש לשכפול עצמים.
- תכונות מחלקה ה תכונות השייכות למחלקה ולא למופע מסוי שלה. תכונות אלה נגישות רק ישירות מהמחלקה.
- פעולות מחלקה ה פעולות המבוצעות על ידי המחלקה ואינ משתמשות בתכונות מופע. דוגמה לכ ה פעולות שירות של המחלקה Math.
	- פעולות מחלקה, ובכלל זה הפעולה הראשית, ניתנות להפעלה גם קודם ליצירת מופע כלשהו.
- פעולות פנימיות הן פעולות המופיעות בממשק מחלקה. פעולות חיצוניות הן פעולות המקבלות פרמטר מטיפוס המחלקה, אך מוגדרות מחוץ למחלקה עצמה.
- דר נוחה להצגת מחלקות היא תרשימי UML. דר נוחה להצגת עצמי היא בעזרת תרשימי עצמים.

## מושגי

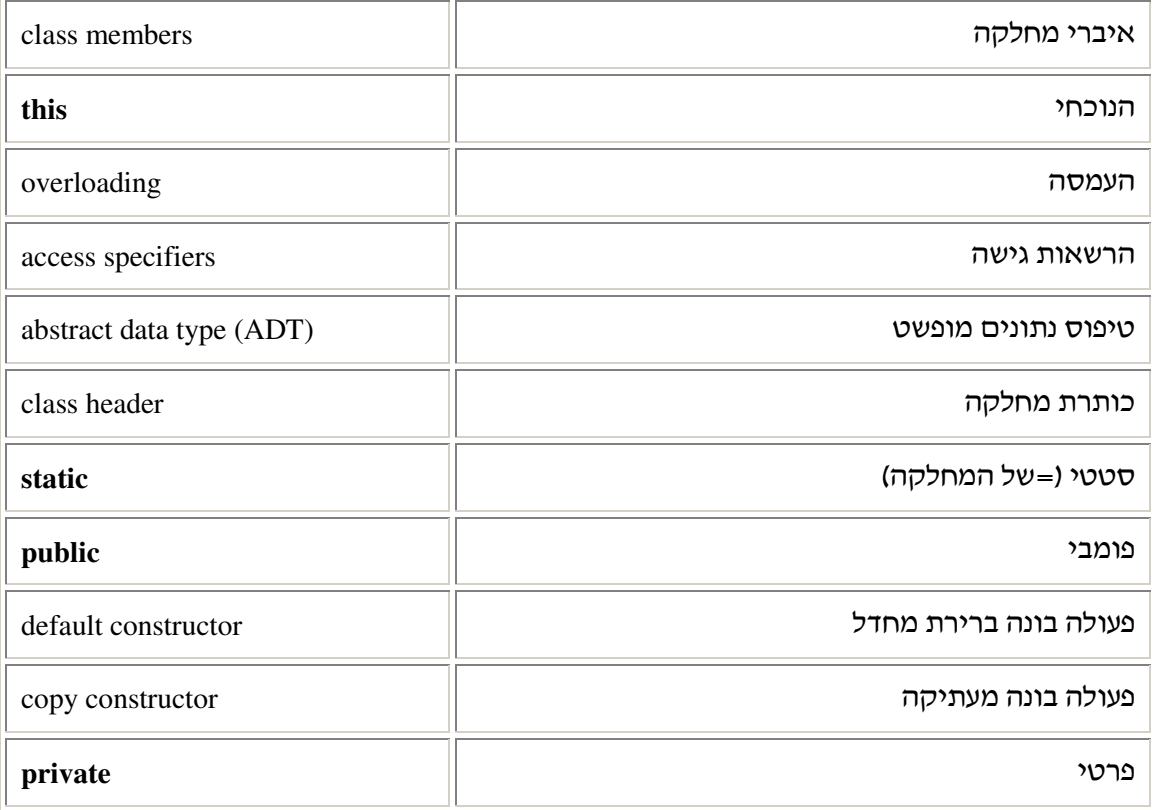

# פרק 3 דף עבודה מסי 1 נקודת התחלה

## חלק א:

## המחלקה **Point**

בפרק הקוד השתמשנו במחלקה הקיימת Point, ועתה נלמד לכתוב מחלקה שדומה לה .

## ממשק המחלקה **Point**

המחלקה Point שנבנֶה בתרגיל זה מגדירה נקודה בעלת שתי קואורדינטות: x ו y .

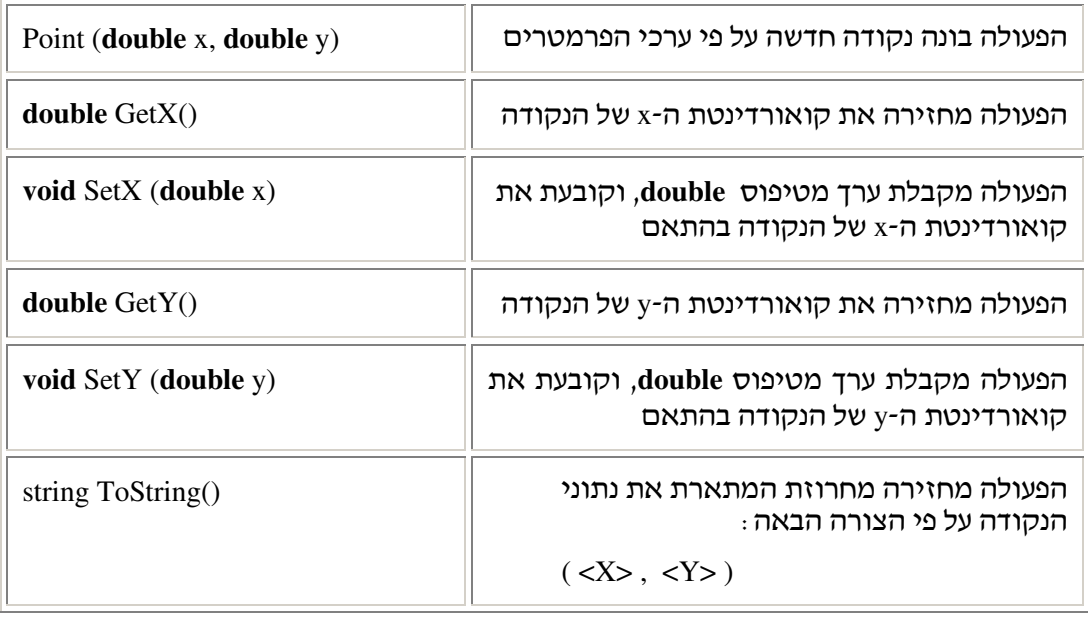

## מה עליכם לעשות?

- א. צרו מחלקה חדשה בשם Point (זכרו: שם המחלקה ושם הקובץ שבו היא נמצאת חייבים להיות זהי).
	- .ב יצגו את המחלקה Point) במילי אחרות: קבעו מה יהיו התכונות של מופעי המחלקה).
		- ג. ציירו תרשים UML המתאים למחלקה.
			- .ד ממשו את פעולות המחלקה Point.

כדי לבדוק שהמחלקה שכתבתם עובדת כראוי, עליכם לכתוב תוכנית בדיקה, לפי ההנחיות האלה :

## המחלקה **TestPoint**

צרו מחלקה נוספת בשם TestPoint (בקובץ TestPoint.cs).

 $\cdot$  בתוך המחלקה TestPoint כתבו פעולת  $\operatorname{Main}(...)$  המבצעת את משימות האלה

- 1. בונה נקודה חדשה לפי הקואודינטות 7,( )43.
- 2. בונה נקודה חדשה נוספת לפי הקואורדינטות )5. 5,(
- 3. מדפיסה את שתי הנקודות בעזרת המחרוזת המוחזרת מהפעולה (ToString כך (אין צורך לכתוב את שם הפעולה במפורש):

Console.WriteLine(xxx);

- 4. מחליפה בין קואורדינטות ה-x של שתי הנקודות, תוך שימוש בפעולות השונות של המחלקה נקודה.
	- 5. מדפיסה שוב את הנקודות החדשות.

## חלק ב :

נרחיב את המחלקה Point ונוסיף לה שתי פעולות :

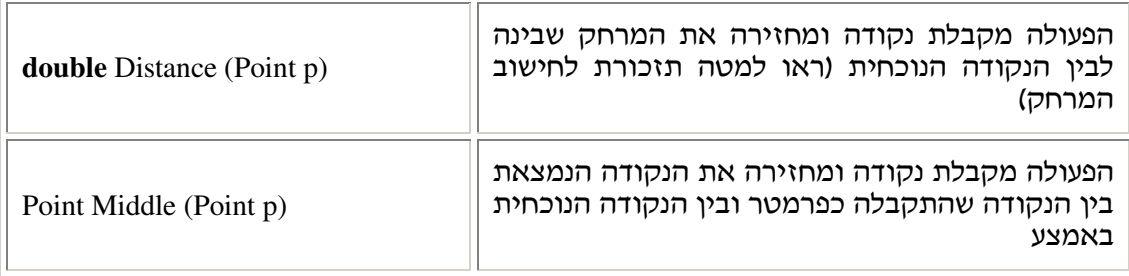

 $(x_1, y_1)$  ( $(x_2, y_2)$ י- $(x_1, y_1)$  ) ו- $(x_2, y_2)$  (*x*<sub>1</sub>*x*<sub>1</sub>) ו-

$$
x_{middle} = \frac{x_1 + x_2}{2}
$$
  

$$
y_{middle} = \frac{y_1 + y_2}{2}
$$

 $(x_2, y_2)$ -1 חישוב המרחק בין שתי נקודות

$$
\sqrt{(x_1 - x_2)^2 + (y_1 - y_2)^2}
$$

פעולות החזקה והשורש קיימות במחלקה Math המופיעה במאגר המחלקות המוכנות של סישרפ וראו ב-Math .(MSDN). Math נמצאת בתוך החבילה System ויש "לייבא" אותה

#### ממשק חלקי של המחלקה **Math**

המחלקה מאגדת בתוכה פעולות מחלקה שונות המבצעות חישובים מתמטיים נפוצים.

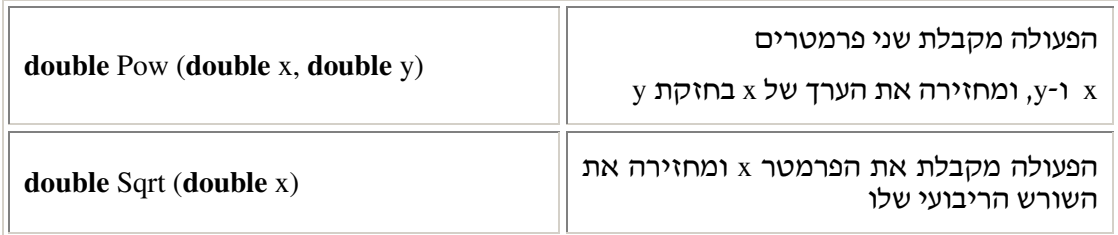

הפעולות האלה הן פעולות מחלקה. הפעלת הפעולות נעשית דרך שם המחלקה. לדוגמה, כדי להוציא שורש מ 9 יש לכתוב :

**double** root = Math.Sqrt(9);

- 1. הוסיפו לפעולה הראשית חישוב של המרחק בין שתי הנקודות המקוריות שיצרתם בחלק א, והדפיסו אותו.
- 2. הוסיפו לפעולה הראשית חישוב של נקודת האמצע בין הנקודות שיצרתם בחלק א, לאחר החלפת ערכי ה-x. הדפיסו את הנקודה.

שימו לב :

בפעולה המחשבת נקודת אמצע, ערך ההחזרה גם הוא עצם מסוג Point. כלומר עליכם ליצור את העצם החדש בתוך מימוש הפעולה, ואז להחזיר אותו כערך ההחזרה של הפעולה.

# פרק 3 דף עבודה מסי 2 משחק בקוביות

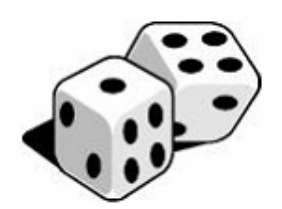

## ממשק המחלקה קובייה – **Die**

המחלקה Die (קובייה) מגדירה קובייה שלה 6 פאות. על הפאות מופיעים המספרים 1 עד 6. כאשר הקובייה נמצאת במנוחה, ונשאלת השאלה "מהו המספר שהקובייה מראה?" התשובה לכך היא: "המספר שנמצא על הפאה העליונה ".

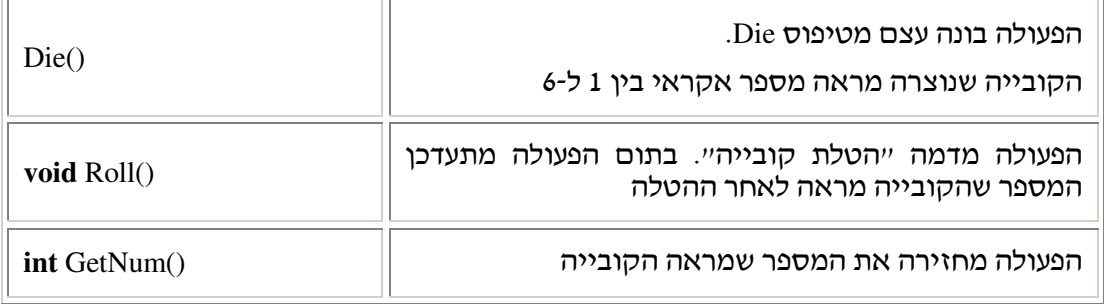

## מה עליכם לעשות?

- 1. חִשבו מהן התכונות הנחוצות למחלקה Die וציירו UML מתאים למחלקה.
	- 2. כתבו את המחלקה Die במלואה (כולל תיעוד).

ימז: כדי להטיל את הקוביות באופן אקראי השתמשו בפעולה (1, 7) Next של המחלקה . על אופן פעולתה ראו ב-MSDN.

- 3. כתבו מחלקה בשם DiceGame (משחק קוביות), ובה פעולה ראשית היוצרת שתי קוביות. בכל תור תטיל התוכנית את שתי הקוביות עד אשר יתקבל הצירוף : 6, 6. בכל תור יש למעשה שתי הטלות של שתי קוביות המשחק .
	- 4. התוכנית תדפיס את תוצאות ההטלות בכל התורות.
- 5. כאשר יתקבל הצירוף 6, 6 תיעצר התוכנית ותדפיס כמה תורות התקיימו עד אשר קיבלנו 6, 6.

בהצלחה!

# פרק 3 דף עבודה מסי 3 תאריך **(Date**)

## ממשק המחלקה **Date**

Ī

המחלקה מגדירה את הטיפוס תאריך, המורכב מיום, מחודש ומשנה.

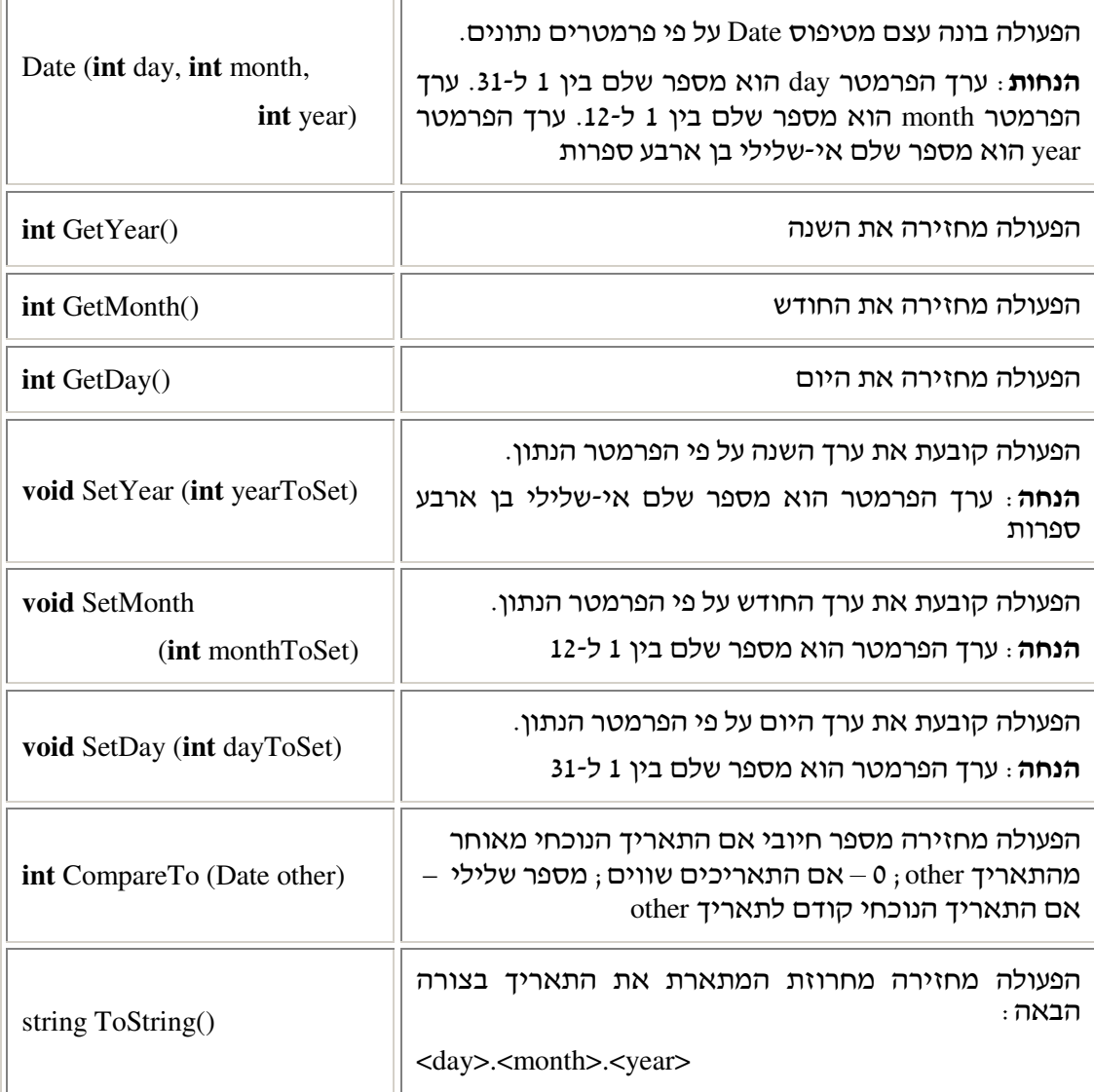

## מה עליכם לעשות?

#### חלק א :

- 1. כתבו את כותרת המחלקה Date, בחרו ייצוג למחלקה וממשו את כל הפעולות הנזכרות בממשק. ניתן להניח תקינות של כל הקלטים ואין צורך לבצע בדיקות תקינות לגביהם.
	- 2. תעדו את המחלקה כראוי.
- 3. כתבו תוכנית בדיקה בשם TestDate, ובה בדקו את כל הפעולות שמימשתם במחלקה Date, כלומר צרו לפחות שני מופעים של Date, שיפעילו את כל פעולות הממשק.

### חלק ב :

לפניכ תוכנית ראשית המשתמשת במחלקה Date :

```
public static void Main(string[] args) 
{ 
   Date d1 = new Date(16, 7, 1963); 
   Date d2 = d1;
   d1.SetDay(20); 
   d2.SetYear(1980); 
   Console.WriteLine(d1);
   Console.WriteLine(d2);
}
```
- 1. מה יודפס בתום הרצת התוכנית?
- 2. כמה עצמים מסוג Date נוצרו במחלקה הראשית? הסבירו.

# פרק 3 דף עבודה מסי 4 מספר רציונלי

### רקע

 $0.3$  מספר רציונלי הוא מספר הניתן לכתיבה כמנה של שני מספרים שלמים: מונה ומכנה. למשל,  $0.3$ הוא מספר רציונלי כיוון שהוא ניתן לכתיבה כ-10  $\cdot \frac{3}{5}$ 

טיפוס כזה כבר קיי בסישרפ כטיפוס פשוט (**double**(. עתה נגדיר אותו בתור מחלקה .

ניתן להגדיר מספר רציונלי בעזרת מחלקה בעלת שתי תכונות: מונה ומכנה, ששניהם מספרים שלמים.

הכפלת המונה והמכנה של מספר רציונלי באותו המספר מבטאת ייצוג אחר של אותו המספר . לדוגמה :

$$
\frac{1}{3} = \frac{2}{6} = \frac{3}{9}
$$

כלומר : יכולים להתקיים עצמים המייצגים אותו מספר רציונלי, אף שערכי תכונותיהם שונים. לא כל שני מספרים מייצגים מספר רציונלי חוקי. כאשר ערד התכונה המייצגת את המכנה הוא 0. המספר איננו חוקי .

## ממשק המחלקה **Rational**

המחלקה Rational מגדירה מספר רציונלי .

תזכורת: בפעולות רבות יש להתחשב במקרי קצה בעייתיים. כאשר מדובר על קלט לפעולה, נעדיף להתריע בתיעוד הפעולה על הבעיה ולקבוע עבור אילו ערכים תפעל הפעולה כראוי. כך נמנע מהמשתמש במחלקה להעביר ערכים לא רצויים לפעולה. בהמשך לימודיכם תלמדו על מנגנון החריגות שמאפשר להתמודד עם מקרים אלה ולהציע להם פתרונות. נצטרך לבדוק מהן הבעיות העלולות להתעורר תוך כדי הפעולה ולפתור אותן, תוך מימוש הפעולה.

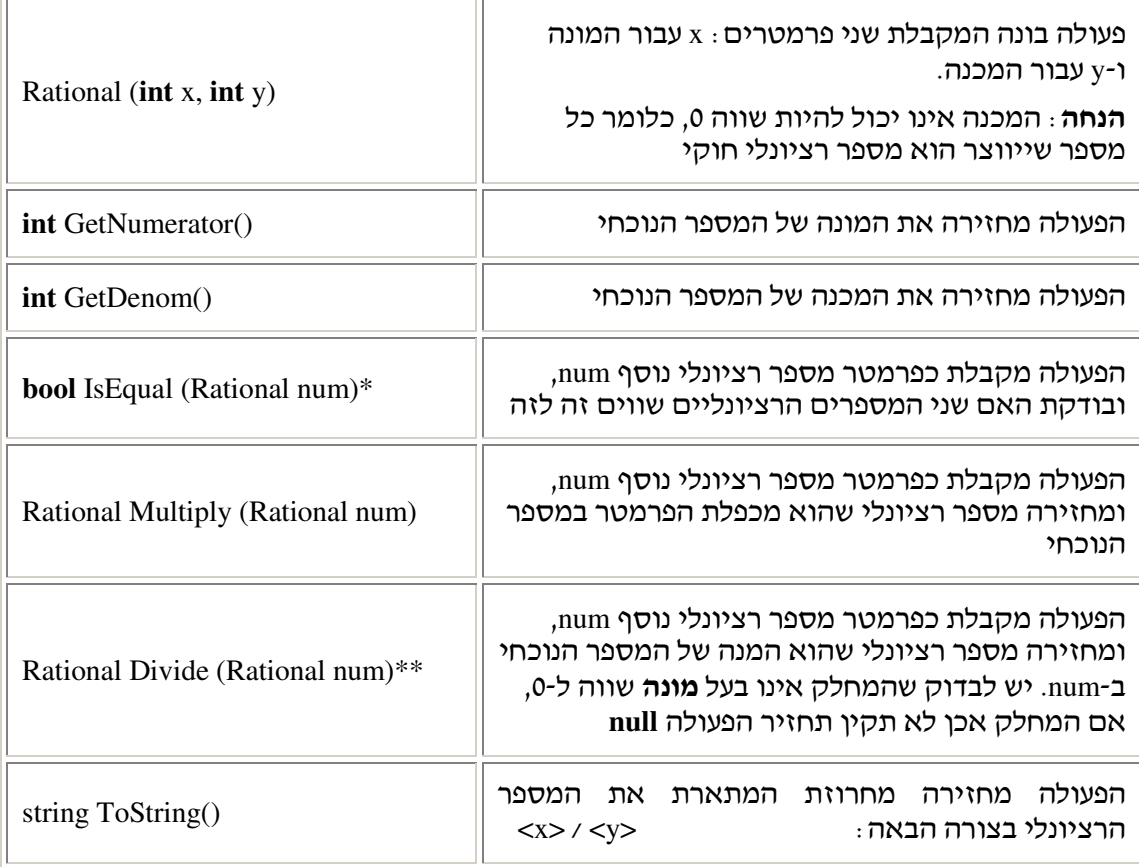

\* השוואה של מספרים רציונליים תיעשה בעזרת מכפלת המונה של האחד במכנה של השני *a* ⋅ *d* =*c* ⋅*b* :לדוגמה .המכפלות והשוואת  $a \cdot d = c \cdot b$ 

> *d c b a* ?  $\frac{a}{\cdot} =$

\*\* החלוקה של שבר בשבר נעשית על ידי כפל השבר הראשו בהופכי של השבר השני. לדוגמה :

4 6 3 2 6 4 3  $\frac{2}{2} \div \frac{4}{6} = \frac{2}{3}$ .

## מה עליכם לעשות?

## חלק א :

- 1. כתבו את המחלקה Rational. הקפידו לתעד כראוי את הפעולה הבונה תוך ציון הדרישה שהמכנה לא יהיה שווה 0.
	- 2. כתבו תוכנית בדיקה הבודקת את המימוש שכתבתם עבור פעולות הממשק.

## חלק ב :

קבלתם את המחלקה Rational כמחלקה קיימת, ואינכם יכולים לשנותה. אתם מעוניינים בשתי פעולות נוספות: בפעולת חיבור ובפעולת חיסור של שני מספרים רציונליים.

- 1. איך תוכלו להגדיר ולממש פעולות אלה, והיכן?
- 2. כתבו את כותרות הפעולות המתאימות וכן תיעוד מלא לפעולות אלה.
	- 3. ממשו את פעולת החיבור של שני מספרים רציונליים.
	- 4. כתבו תוכנית בדיקה שתוכיח את נכונות הפעולות שמימשתם.

# פרק 3 דף עבודה מסי 5 הרשאות גישה

## מה עליכם לעשות?

בטבלה שלפניכ מופיע קוד חלקי של שתי מחלקות: Alice ו Bob .

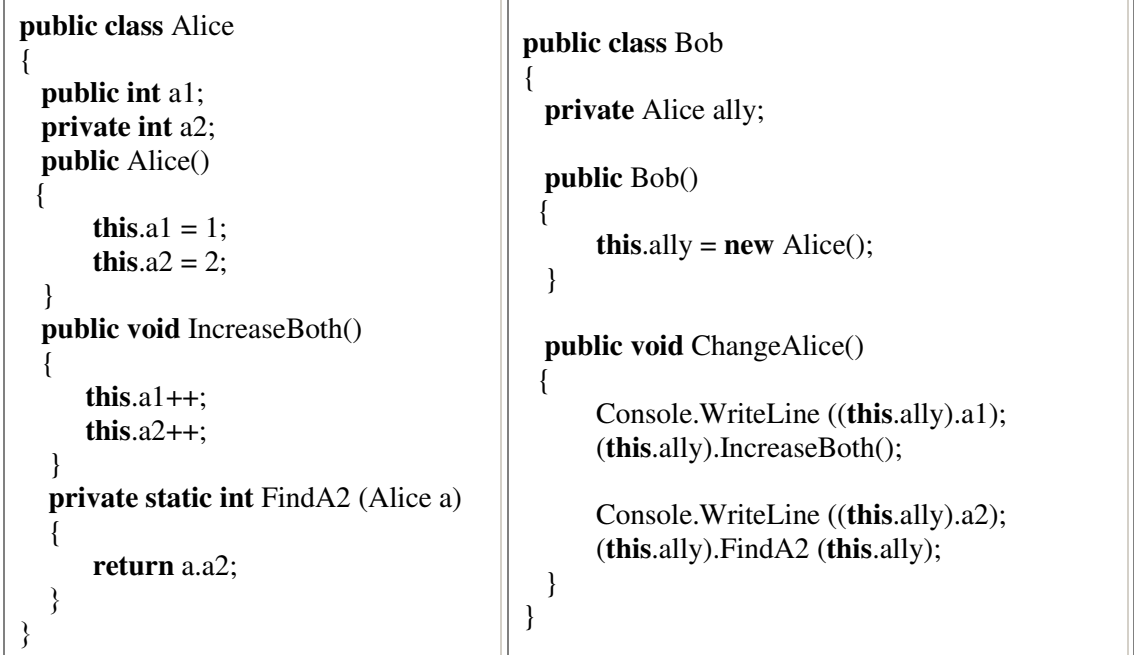

ענו על השאלות הבאות :

- 1. האם המחלקה Alice, על פי הקטע המופיע לעיל, תעבור הידור? אם לא, נמקו והדגימו.
	- 2. המחלקה Bob אינה עוברת הידור. נבדוק מדוע :
	- $\,$  א. האם הפנייה לתכונה  $\,$ a $\,$  בשורה הבאה היא פנייה חוקית או לא? הסבירו $\,$

```
Console.WriteLine ((this.ally).a1);
```

```
.ב הא בשורה הבאה מותר לזמ פעולה של המחלקה Alice?
 (this.ally).IncreaseBoth();
                                   .ג האם השורה הבאה תקינה? הסבירו ונמקו .
 Console.WriteLine ((this.ally).a2);
                  .ד הא מותר לזמ בתו מחלקה Bob את הפעולה הבאה? הסבירו:
 (this.ally).FindA2 (this.ally);
```
# פרק 3 דף עבודה מסי 6 מונה – **counter**

## רקע

אנו מעוניינים שכל אחת מהנקודות הנוצרות על ידי המחלקה Point תקבל מספר סידורי המציין איזה מופע היא של המחלקה .

כלומר, הנקודה הראשונה שתיווצר מהמחלקה תקבל את המספר הסידורי ,1 הנקודה שאחריה תקבל את המספר 2 והנקודה הn תקבל את המספר הסידורי n .

## מה עליכם לעשות?

- 1. הוסיפו למחלקה Point את התכונה או התכונות הנדרשות לצורך מתן מספר סידורי לכל מופע של המחלקה. הסבירו מה עשית. רמז: המספר הסידורי של כל נקודה הוא תכונה המאפיינת את העצם עצמו. המספר הכולל של הנקודות שכבר נוצרו מן המחלקה אינו מאפיין עצם מסוים. היכן יישמר מספר ?זה
- 2. שנו את מימוש הפעולה הבונה כך שכל מופע של נקודה יכיל את מספרו הסידורי מרגע יצירתו .
- 3. שנו את הפעולה ( $\operatorname{Totstring}$  כך שבראשית המחרוזת המתארת את הנקודה יודפס מספרה הסידורי, ורק בהמשך יופיעו שאר מאפייני הנקודה.
- 4. הוסיפו למחלקה פעולה המאפשרת לקבל ברגע נתו את מספר המופעי שנוצרו מטיפוס המחלקה עד כה.

# פרק 3 דף עבודה מסי 7 פעולת מחלקה

## מה עליכם לעשות?

ברצוננו להגדיר פעולה השופכת כמות **נתונה** של מים מדלי אחד לדלי אחר, להבדיל מהפעולה שבממשק הדלי, השופכת את הכמות המקסימלית האפשרית מדלי למשנהו . איננו רוצים להוסיף פעולה זו לממשק המחלקה דלי (אף שאנו הגדרנו את המחלקה הזו, ולכן זה בהחלט אפשרי), אלא לכתוב אותה כפעולה חיצונית.

 $:$  נענו על הסעיפים הבאים

- 1. **כותרת הפעולה**: אילו פרמטרים תקבל הפעולה ומאיזה טיפוס?
- 2. מיקום הפעולה: היכן תוגדר הפעולה? אם אינכם בטוחים חזרו וקראו את הסעיפים המתאימים בפרק.
- 3. מימוש הפעולה: האם במימוש הפעולה ניתן לפנות לתכונות הדלי ישירות? כיצד תממשו את הפעולה, האם תשתמשו בפעולות ממשק כלשהן? אילו?
- 4. **מקרי קצה**: הגדירו מקרי קצה שיש להתחשב בהם או ציינו בתיעוד מה תעשה הפעולה במקרים אלה.
- 5. מימוש והפעלה: כתבו את הפעולה במחלקה המכילה את הפעולה הראשית ותעדו אותה. הפעילו את הפעולה כדי להוכיח את נכונות המימוש.

# 9 פרק 3 דף עבודה מסי כיתה מוזיקלית

## מה עליכם לעשות?

בבית ספר קיימת כיתה שתלמידיה אוהבים מוזיקה. לתלמידים יש ספרייה מוזיקלית משותפת. הם אוספים תקליטורים ומשמיעים אותם בהפסקות. בתחילת השנה, כל תלמיד מתחייב להביא מספר מסוים של תקליטורים שונים (INITIAL\_AMOUNT\_OF\_CDS), מכאן ואילך הוא יכול להוסיף תקליטורים אם רצונו בכך (בסוף השנה הילד שהביא הכי הרבה תקליטורים יקבל פרס מיוחד מבני כיתתו). רן, חובב המוזיקה והמחשבים, רוצה לערוך מעקב אחר כמות התקליטורים שמביאים התלמידים. כדי לעשות זאת כתב מחלקה המגדירה תלמיד בכיתה.

לפניכם מחלקה שכל מופע שלה מייצג תלמיד בכיתה זו:

```
public class Student
{ 
      private string name; 
      private int myAmount; 
      private static int classCdBox = 0; 
      public const int INITIAL_AMOUNT_OF_CDS = 3; 
      public Student(string name) 
      { 
              this.name = name; 
              this.myAmount = INITIAL_AMOUNT_OF_CDS; 
             Student.classCdBox += INITIAL_AMOUNT_OF_CDS; 
 }
      public static int GetClassCdBox() 
      { 
              return Student.classCdBox; 
      } 
      public int GetStudentAmount() 
      { 
               return this.myAmount; 
      } 
      public string GetName() 
      { 
                return this.name; 
      } 
      public void EnterCds(int amount) 
      { 
                Student.classCdBox += amount; 
                this.myAmount += amount; 
      }
```
}

```
public class Test 
{
       public static void Main(string[] args) 
      { 
           Student[] members = new Student[3];
           members[0] = new Student ("Moshe"); 
           members[1] = new Student ("Dvir");
           members[2] = new Student ("Michal");
          for (int i = 0; i < members. Length; i++) { 
                   members[i].EnterCds(i); 
 } 
           Console.WriteLine(members[2].GetStudentAmount()); 
           Console.WriteLine(Student.GetClassCdBox()); 
       } 
}
```
2. מדוע הוגדר המשתנה classCdBox כ **static**?

בהצלחה!

1. במחלקה אחרת נכתבה הפעולה הראשית. מה תהיה תוצאת ההדפסה ?